# CS248P: Operating Systems Lecture 8: Kernel Initialization

Anton Burtsev February, 2018

# Recap of the boot sequence

- Setup segments (data and code)
- Switched to protected mode
	- Loaded GDT (segmentation is on)
- Setup stack (to call C functions)
- Loaded kernel from disk
- Setup first page table
	- 2 entries  $[0:4MB]$  and  $[2GB:(2GB+4MB)]$
- Setup high-address stack
- Jumped to main()

### State of the system after boot

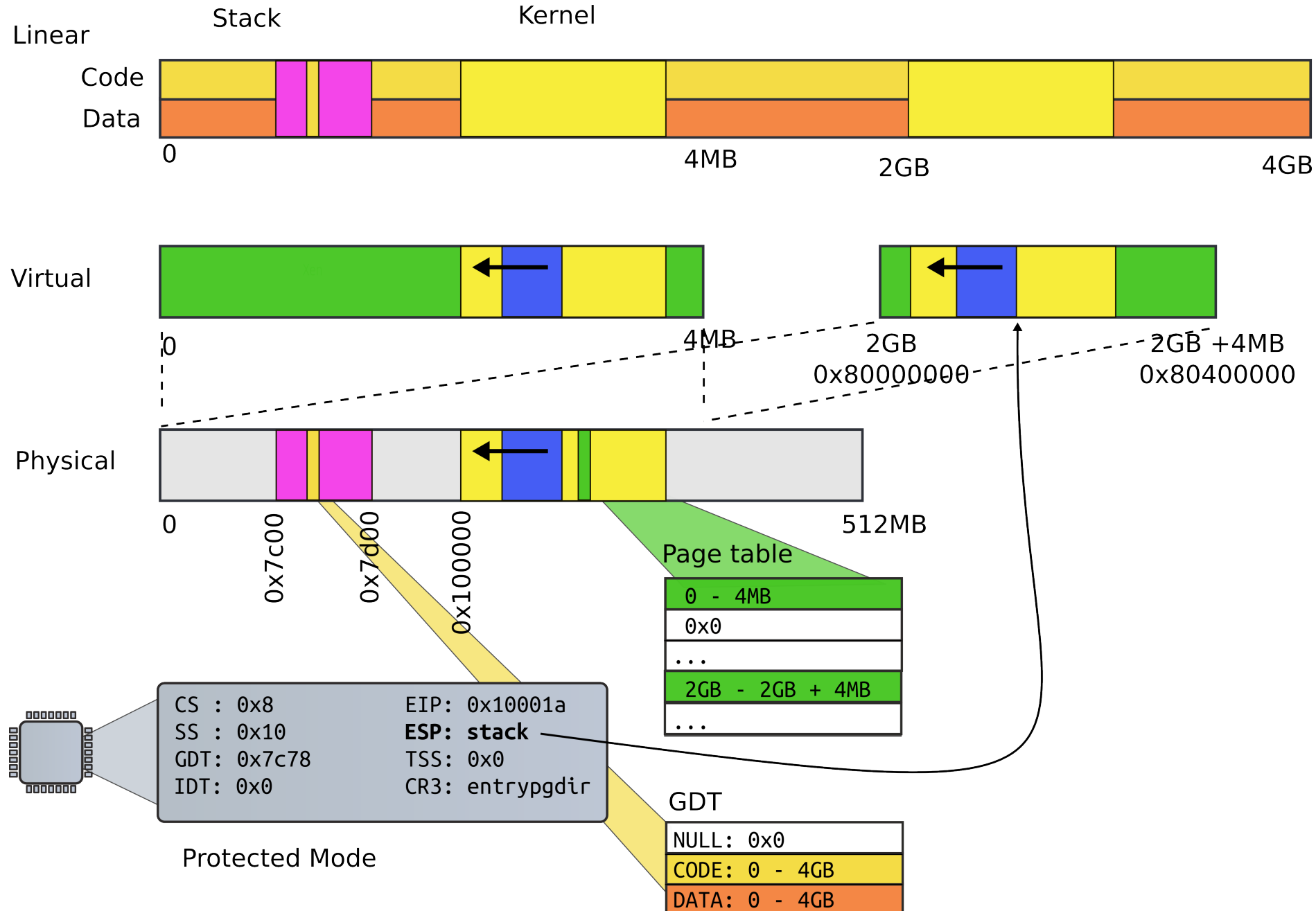

# Running in main()

1313 // Bootstrap processor starts running C code here.

1314 // Allocate a real stack and switch to it, first

1315 // doing some setup required for memory allocator to work.

1316 int

1317 main(void)

1318 {

- 1319 kinit1(end, P2V(4\*1024\*1024)); // phys page allocator
- 1320 kvmalloc(); // kernel page table
- 1321 mpinit(); // detect other processors
- 1322 lapicinit(); // interrupt controller
- 1323 seginit(); // segment descriptors
- 1324 cprintf("\ncpu%d: starting xv6\n\n", cpunum());

...

1340 }

#### What's next?

### We want to run multiple programs (processes)

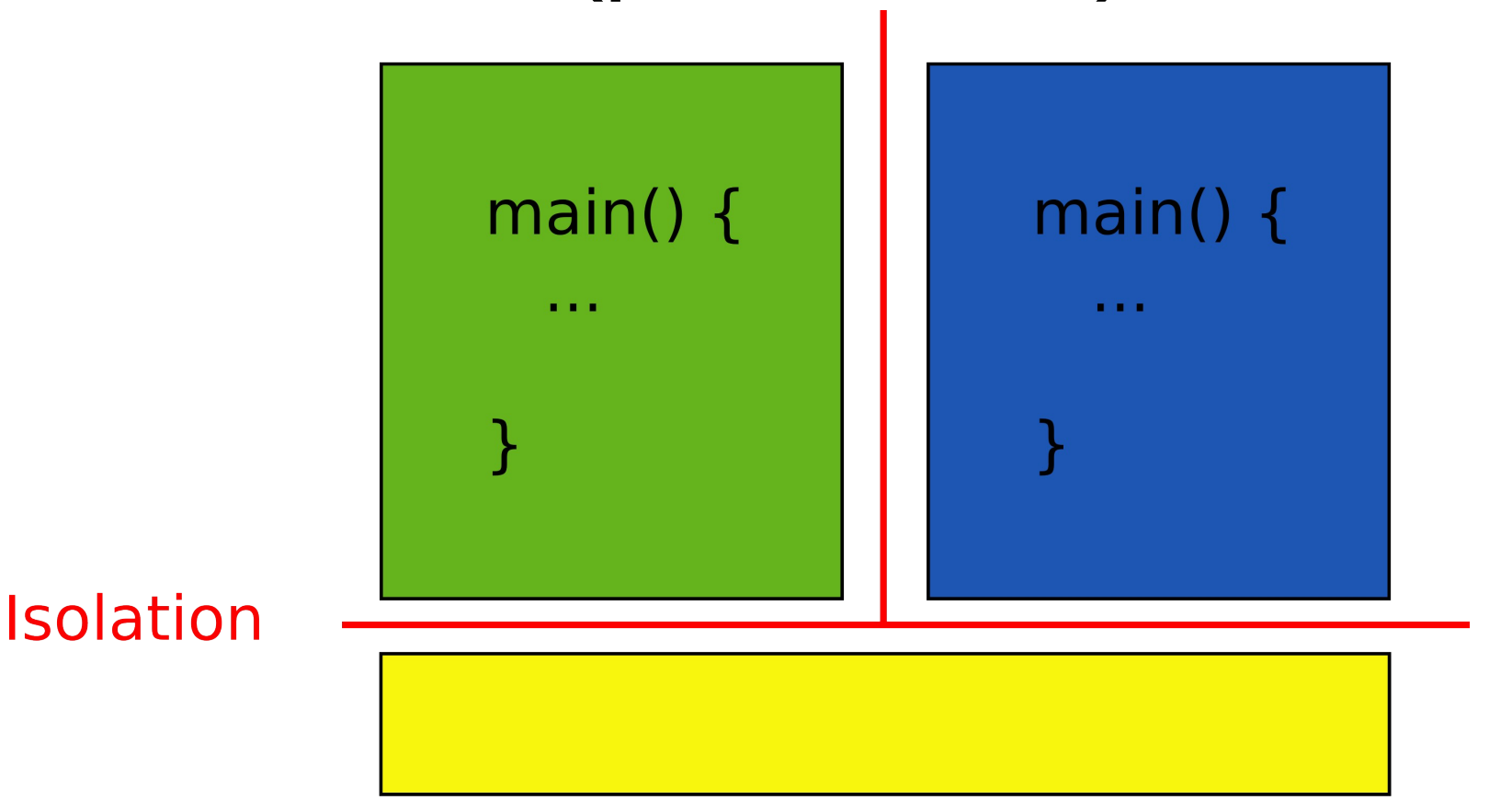

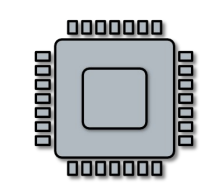

But what is a process?

# A couple of requirements

- Each process is a collection of resources
	- Memory
		- E.g., text, stack, heap
	- In-kernel state
		- E.g., open file descriptors, network sockets (connections)
- Processes are isolated from each other
	- Processes don't trust each other
		- Individual users, some privileged
	- Can't interfere with other processes
	- Can't change kernel (to affect other processes)

### Each process will have a 2GB/2GB address space

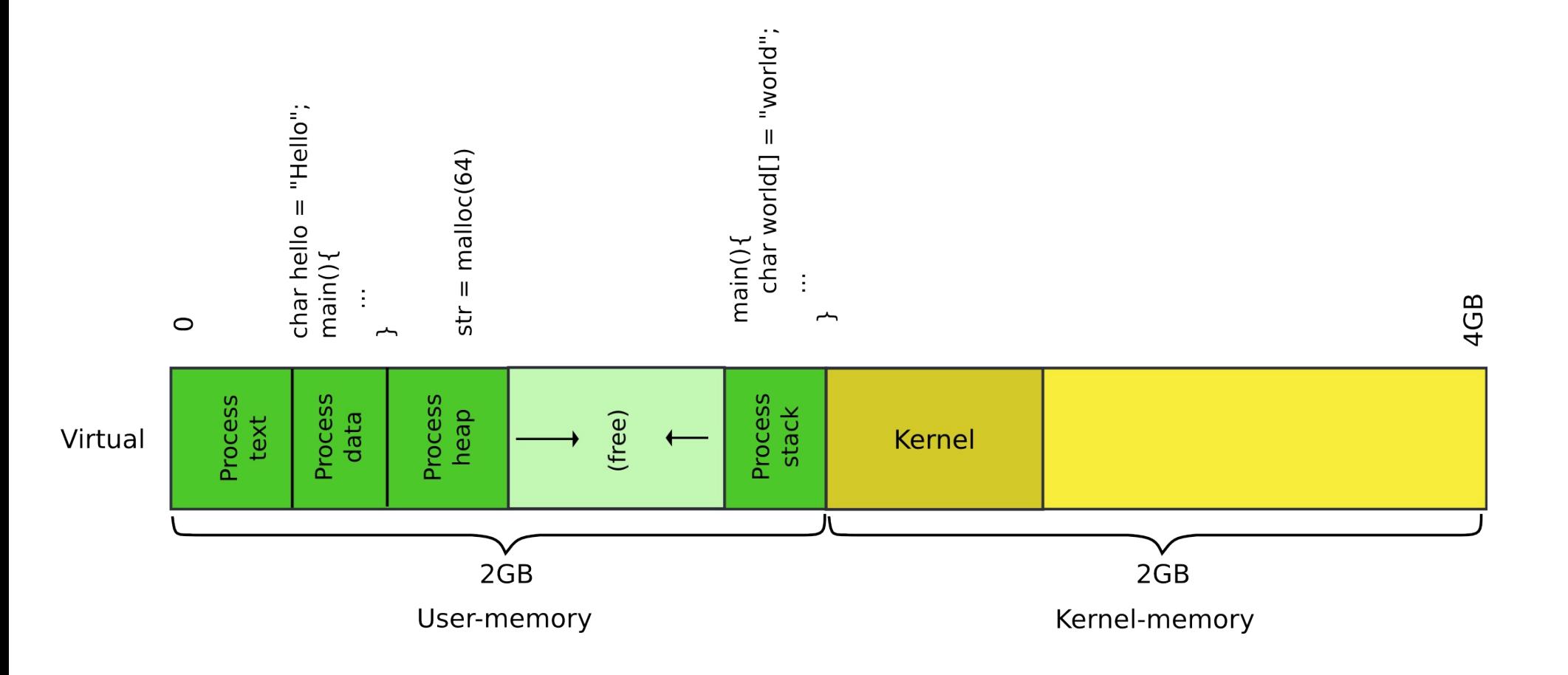

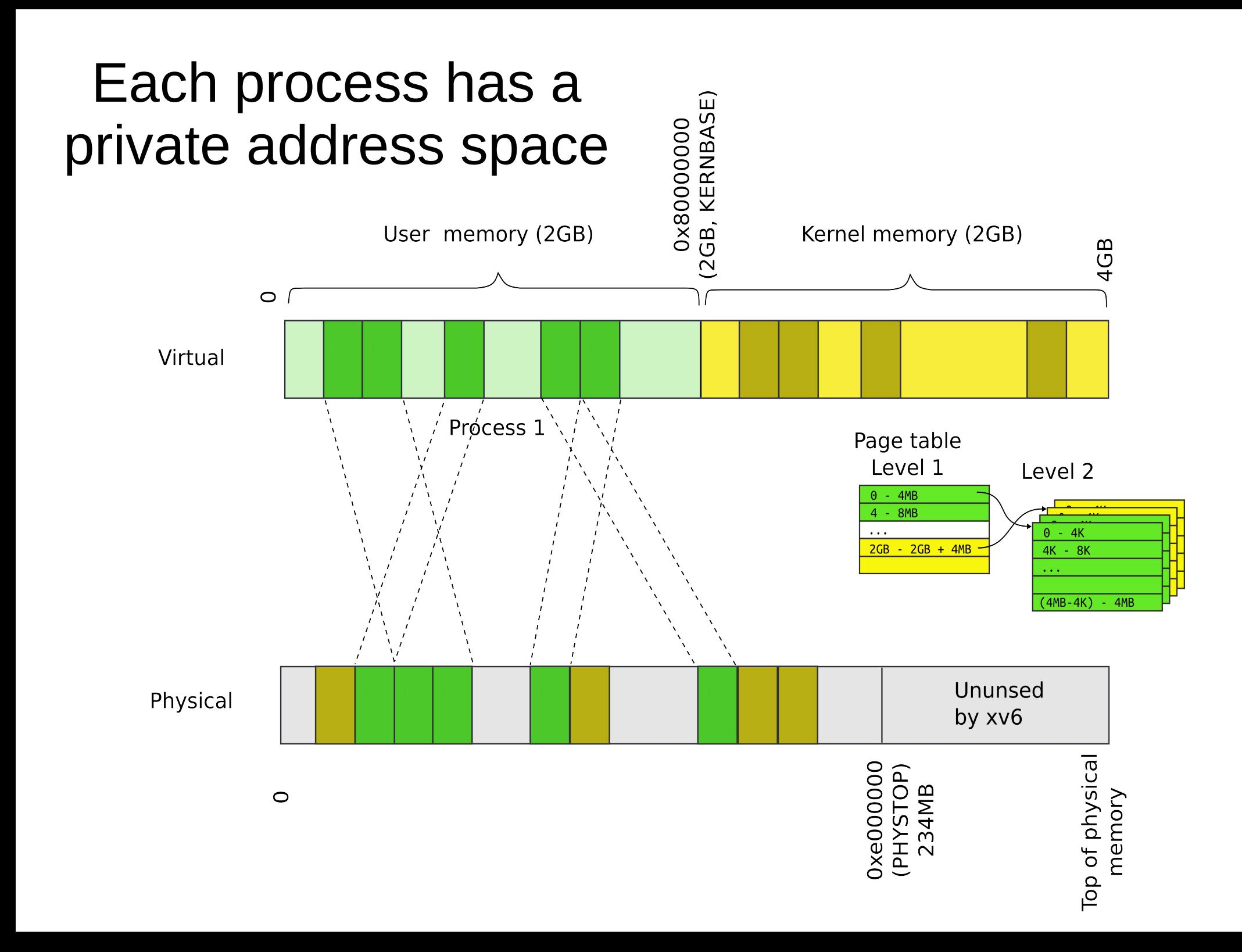

# Each process maps the kernel

- It's not strictly required
	- But convenient for system calls
	- No need to change the page table when process enters the kernel with a system call
	- **Things are much faster!**

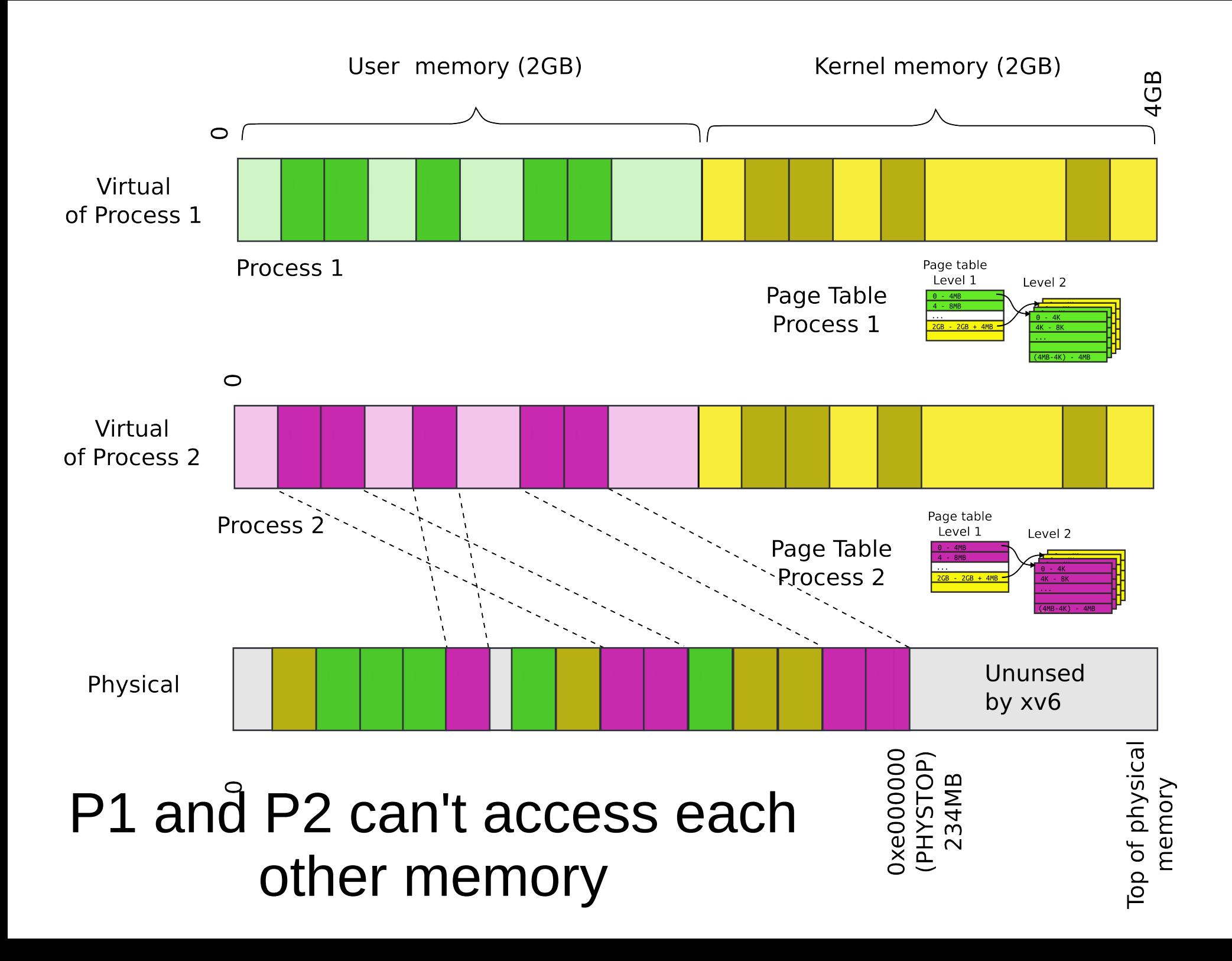

#### Our goal: 2GB/2GB address space

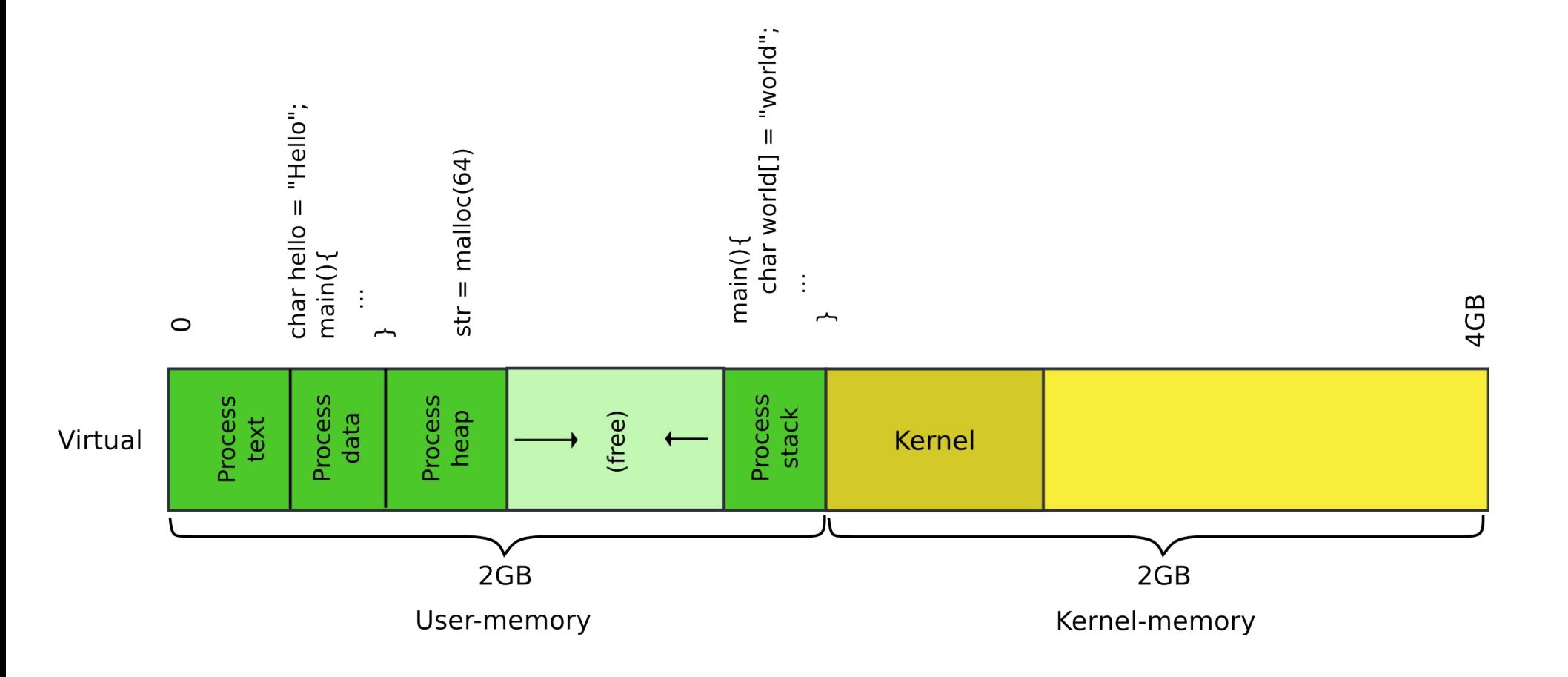

### Memory after boot

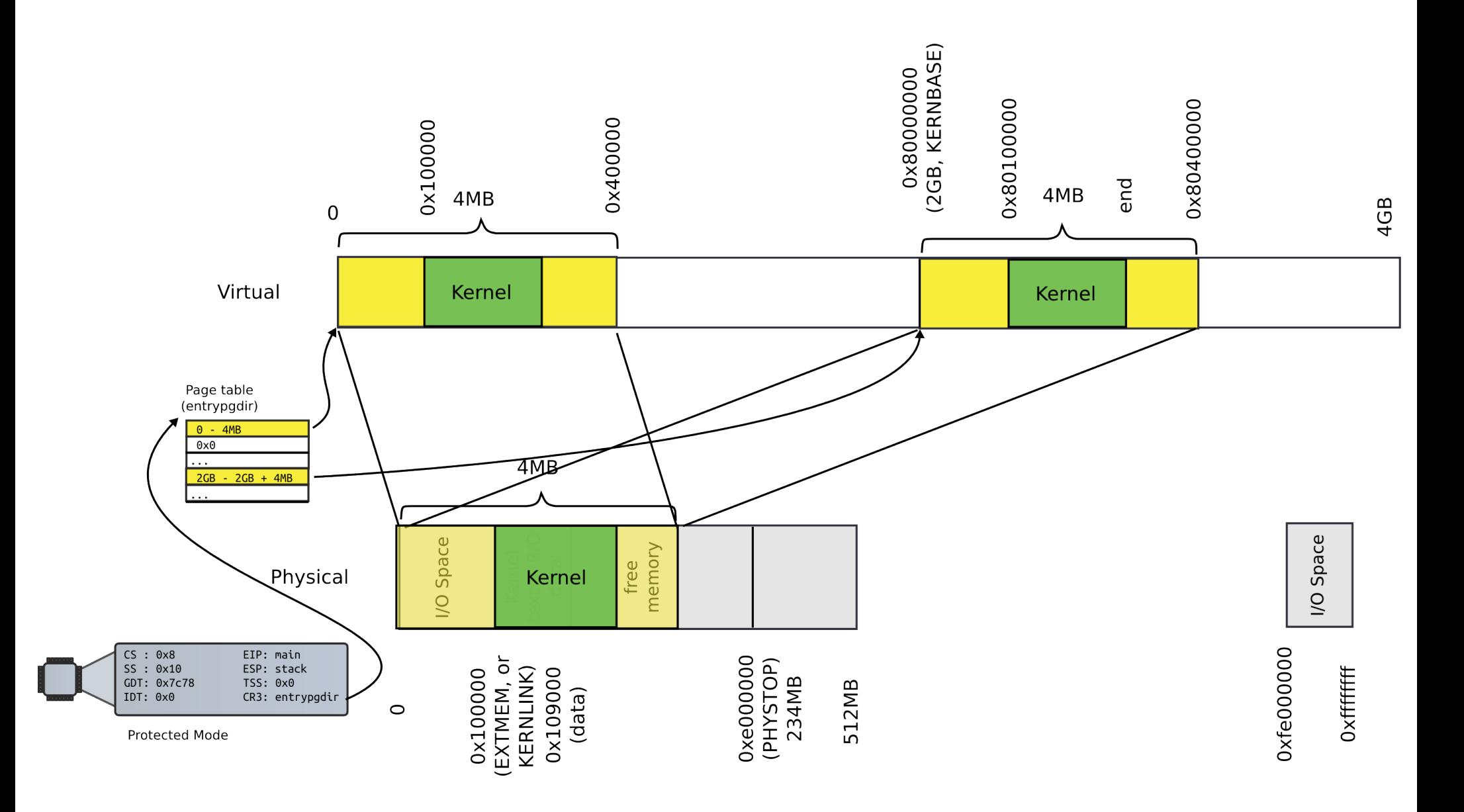

# Outline

- Create the kernel address space
- Create the first process
	- User address space
- Implement fork() and exec()
	- To create other processes

Kernel memory allocator

- Kernel needs normal 2 level, 4KB page table
	- Right now we have
		- One (statically allocated) page table
		- That has only two entries
	- And it is a page table for 4MB pages
- 4KB page table is a better choice
	- Xv6 processes are small
	- Wasting 4MB on a program that fits into 1KB is absurd
- But to create page tables we need memory
	- Where can it come from?

# Simple memory allocator

- Goal:
	- alloc() and free()
	- To allocate page tables, stacks, data structures, etc.

#### What can it look like?

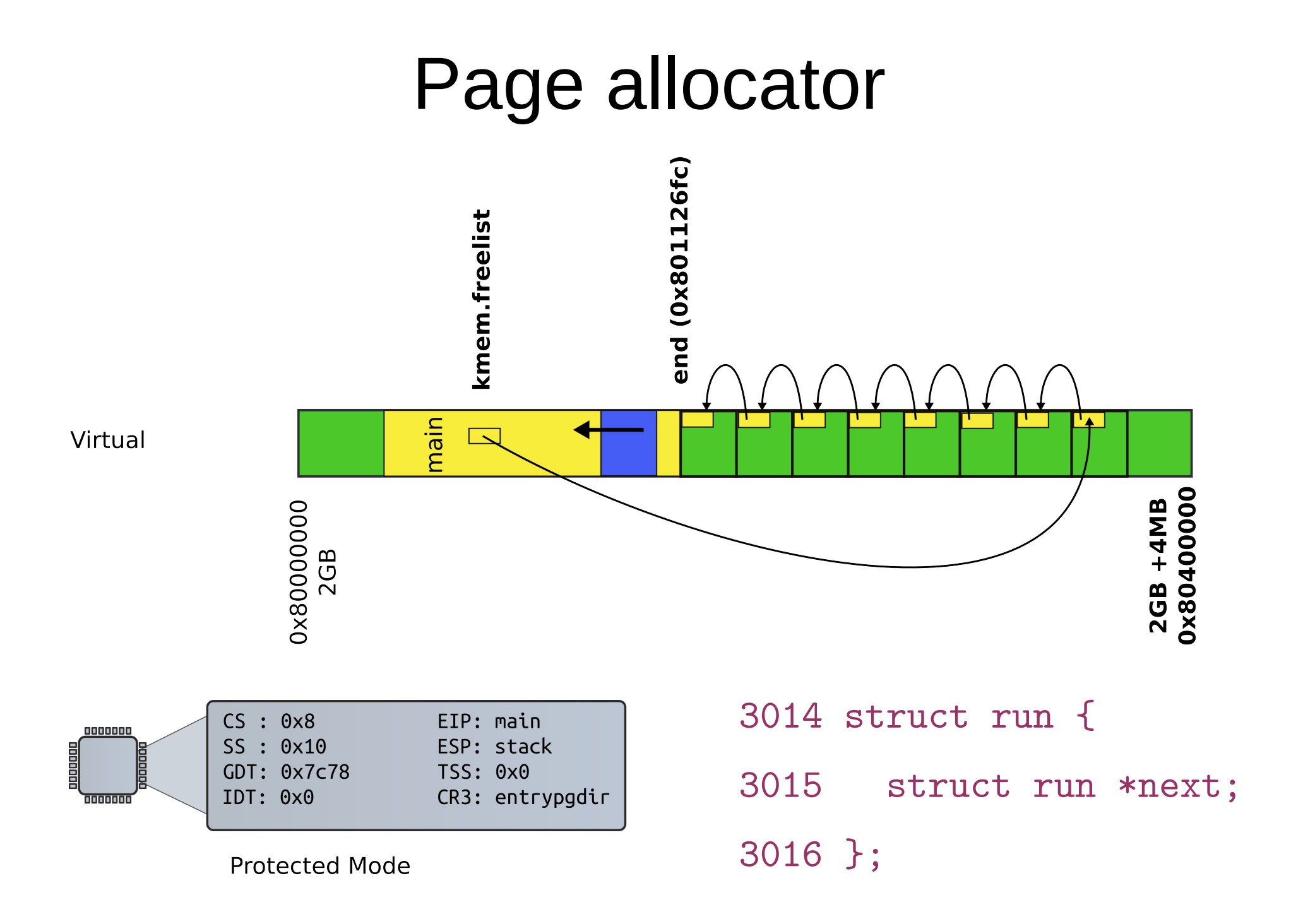

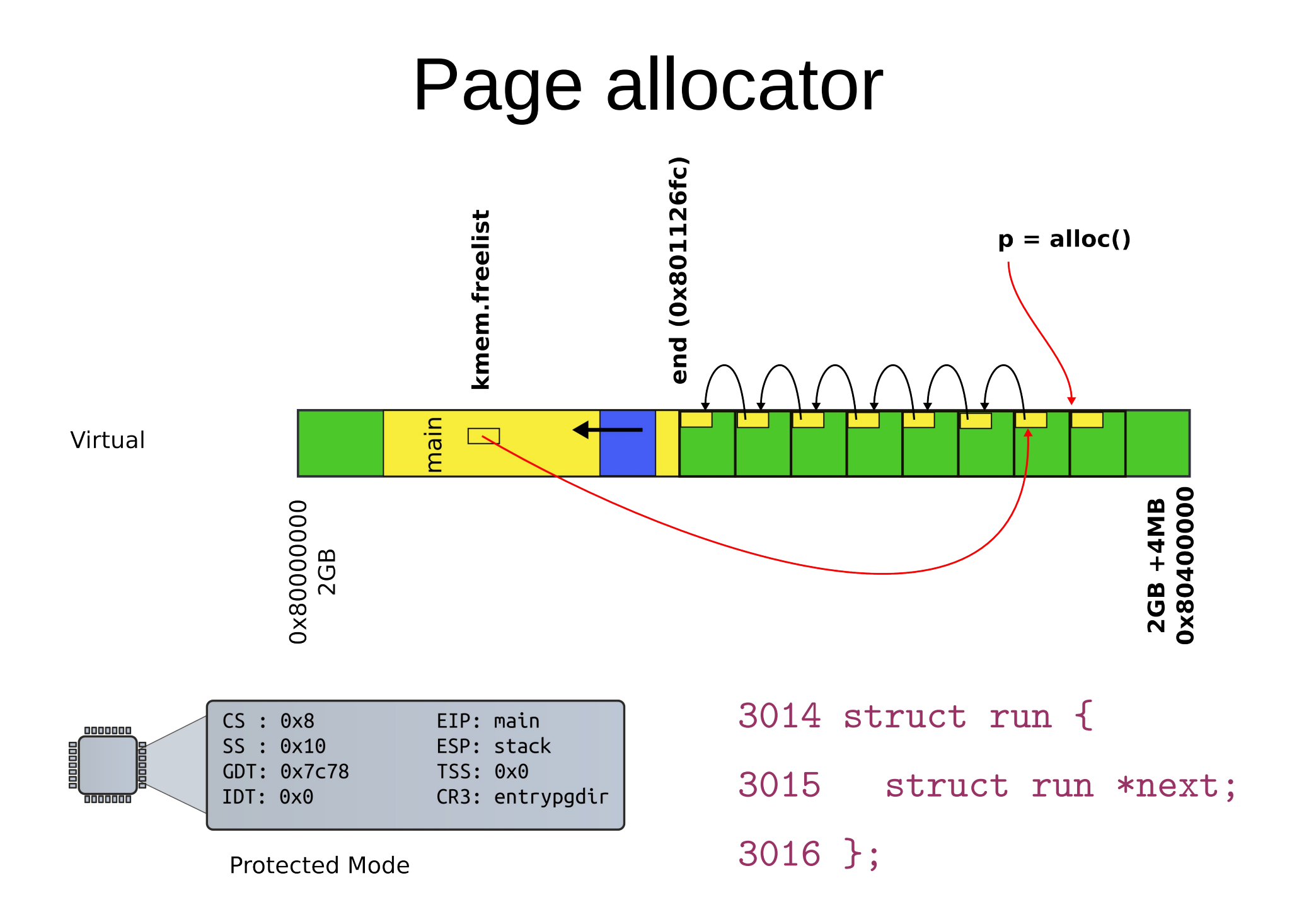

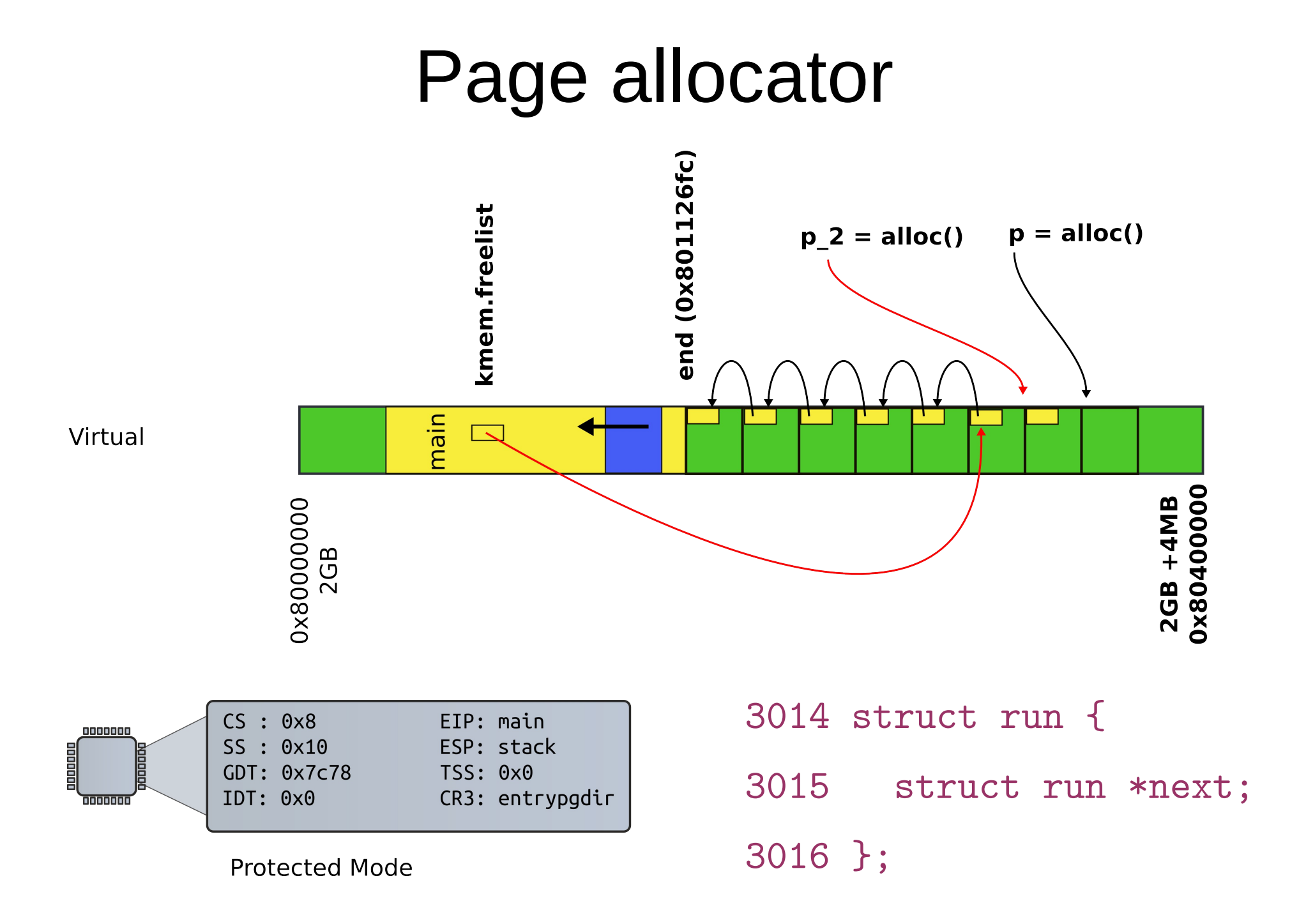

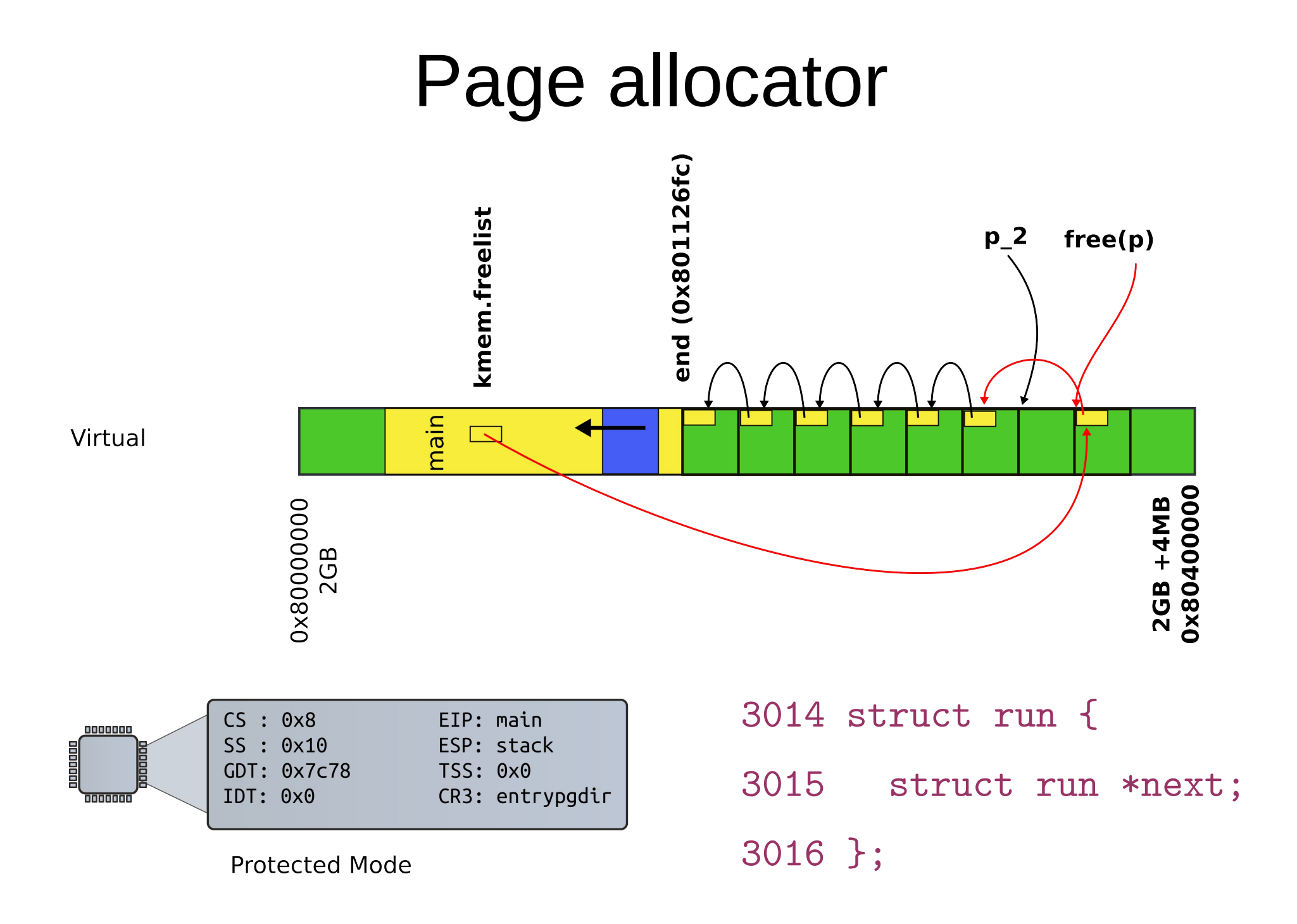

# kalloc() - kernel allocator

```
3087 char*
3088 kalloc(void)
3089 {
3080 struct run *r;
...
3094 r = kmem.freelist;
3095 if(r)
3096 kmem.freelist = r−>next;
…
3099 return (char*)r;
3099 }
```
3065 kfree(char \*v) 3066 { 3067 struct run \*r; ...  $3077$  r = (struct run\*)v; 3078 r−>next = kmem.freelist; 3079 kmem.freelist = r; ...

#### 2832 }

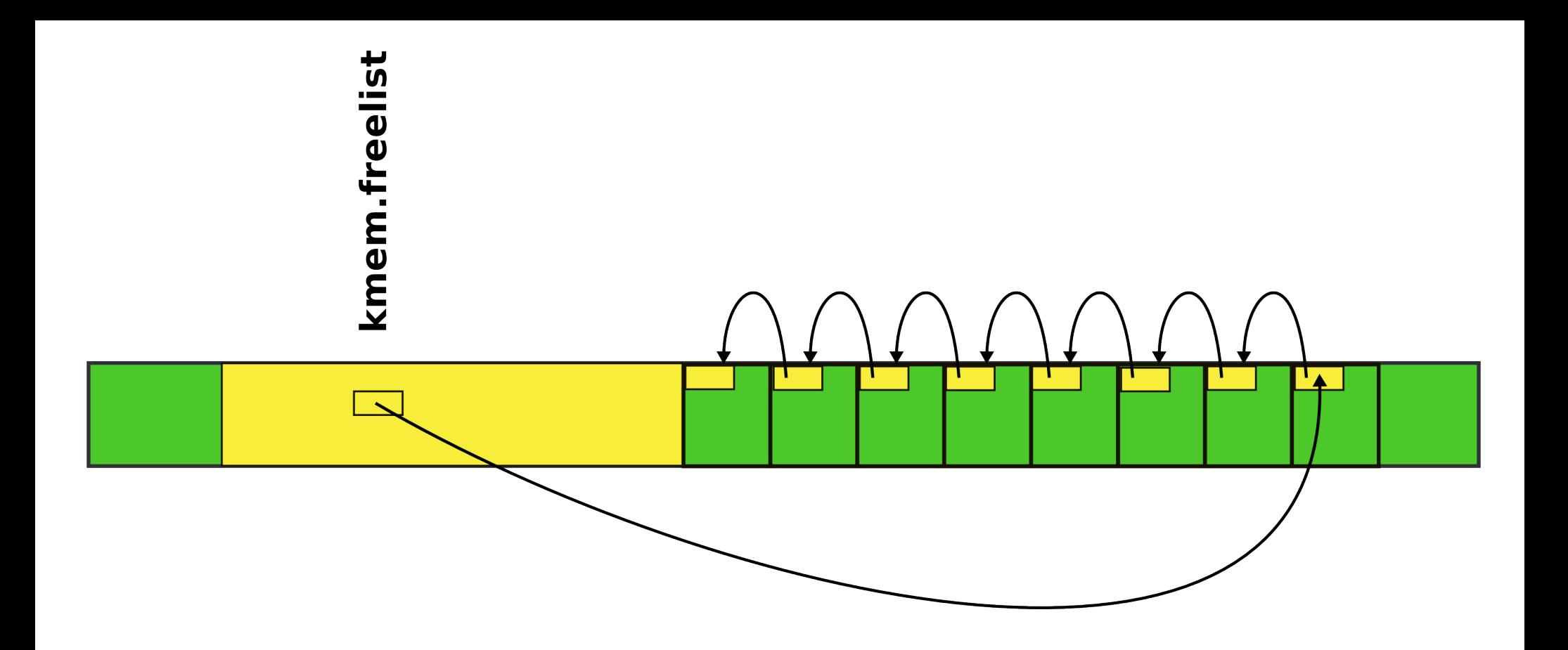

• Where can we get memory to keep the list itself?

# There is a bit of free memory in the 4MB page we've mapped

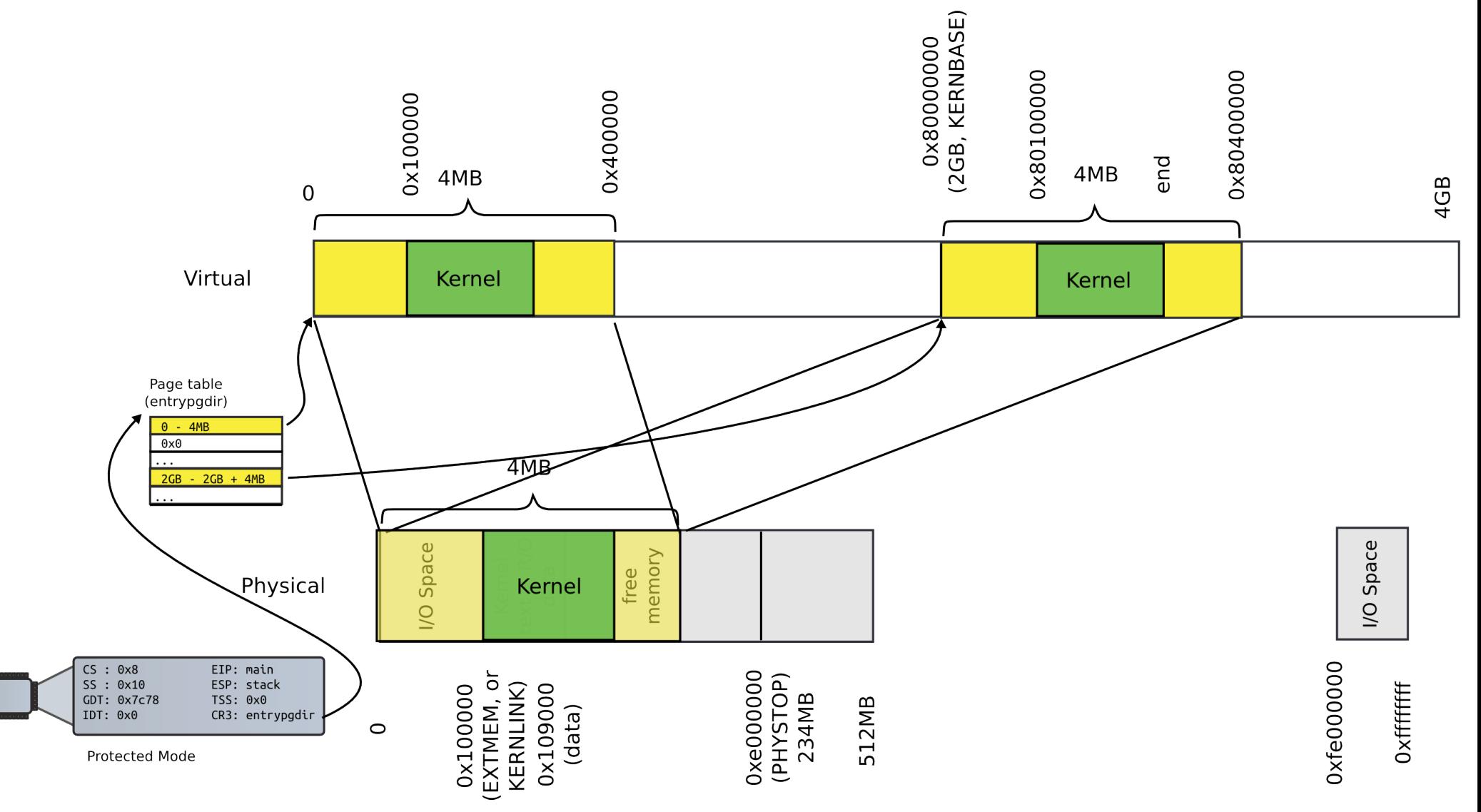

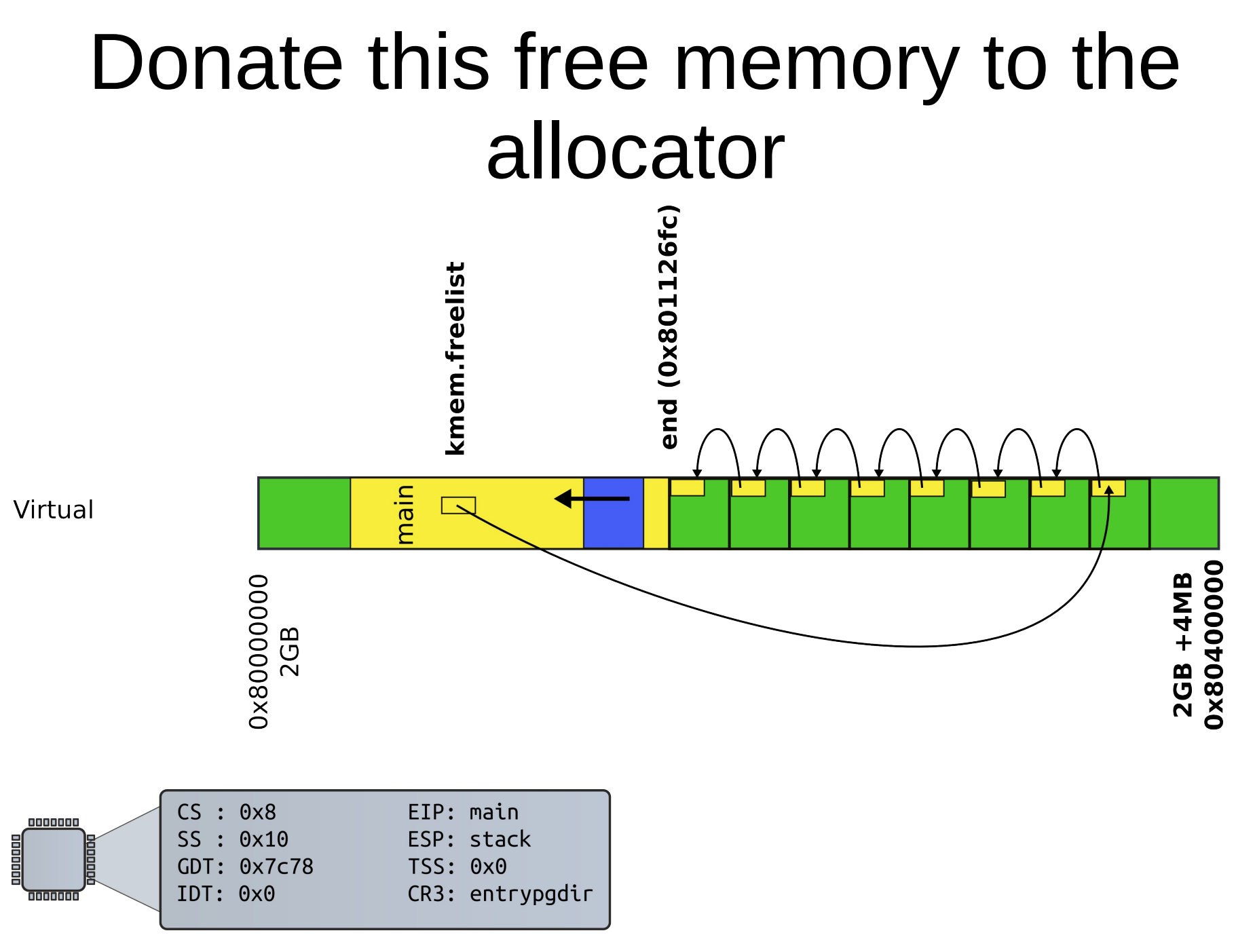

**Protected Mode** 

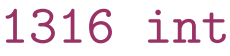

- 1317 main(void)
- 1318 {

# kinit1(): donate free memory

- 1319 kinit1(end, P2V(4\*1024\*1024)); // phys page allocator
- 1320 kvmalloc(); // kernel page table
- 1321 mpinit(); // detect other processors
- 1322 lapicinit(); // interrupt controller
- 1323 seginit(); // segment descriptors
- 1324 cprintf("\ncpu%d: starting xv6\n\n", cpunum());
- 1325 picinit(); // another interrupt controller
- 1326 ioapicinit(); // another interrupt controller
- 1327 consoleinit(); // console hardware
- 1328 uartinit(); // serial port

...

1340 }

3030 kinit1(void \*vstart, void \*vend) 3031 {

...

3034 freerange(vstart, vend); 3035 }

```
3051 freerange(void *vstart, void *vend)
```
3052 {

```
3053 char *p;
```
- 3054 p = (char\*)PGROUNDUP((uint)vstart);
- $3055$  for(;  $p$  + PGSIZE <= (char\*)vend;  $p$  += PGSIZE)

Back to

kinit1()

3056 kfree(p);

3057 }

### Wait! Where do we start?

1316 int

1317 main(void)

1318 {

- 1319 kinit1(end, P2V(4\*1024\*1024)); // phys page allocator
- 1320 kvmalloc(); // kernel page table
- 1321 mpinit(); // detect other processors

#### • What is this end?

1311 extern char end [];

### Wait! Where do we start?

1316 int

1317 main(void)

1318 {

- 1319 kinit1(end, P2V(4\*1024\*1024)); // phys page allocator
- 1320 kvmalloc(); // kernel page table
- 1321 mpinit(); // detect other processors

#### • What is this end?

1311 extern char end[]; // first address after

kernel loaded from ELF file

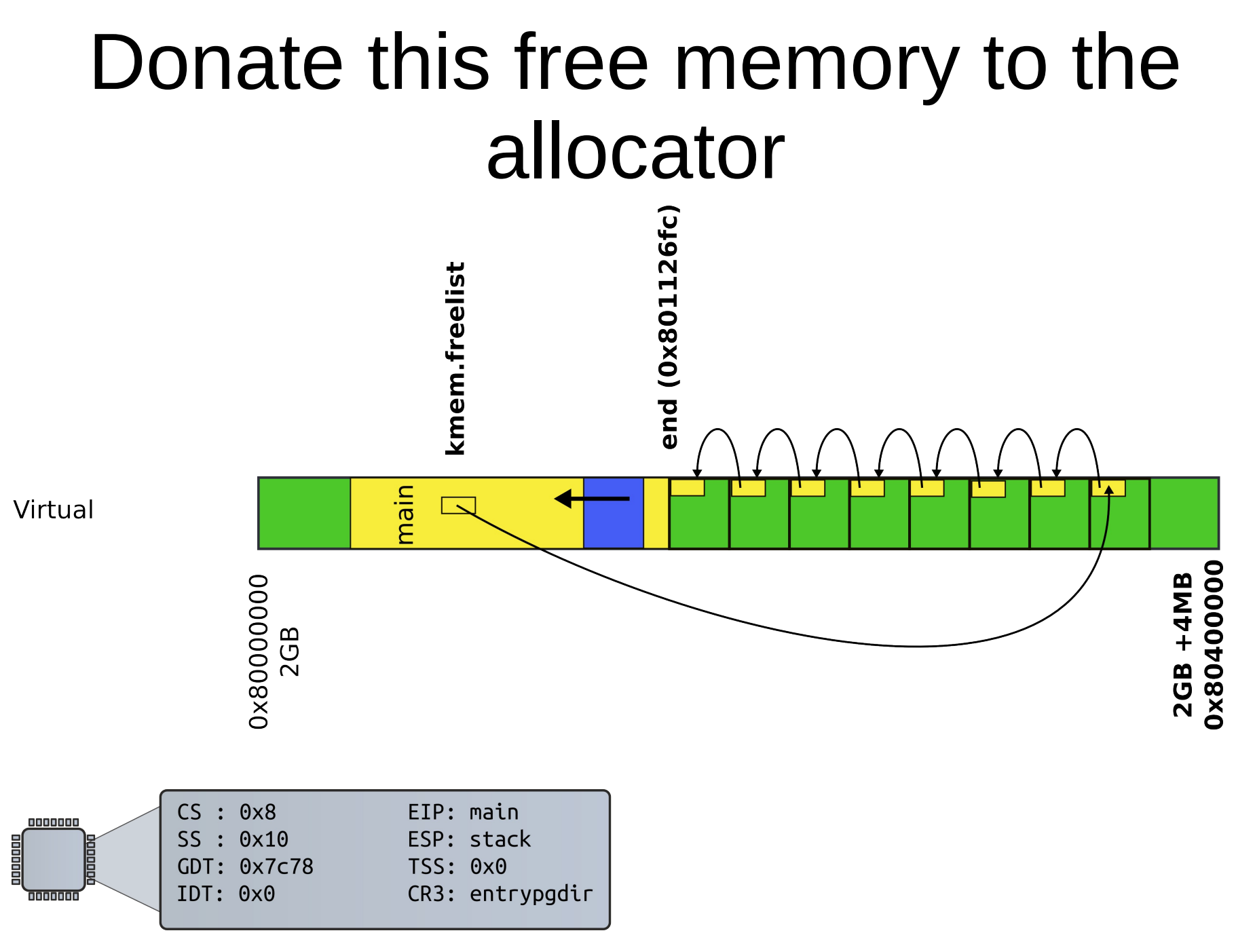

**Protected Mode** 

# Conclusion

- Kernel has a memory allocator
	- It allocates memory in chunks of 4KB
	- Good enough to maintain kernel data structures

Kernel address space

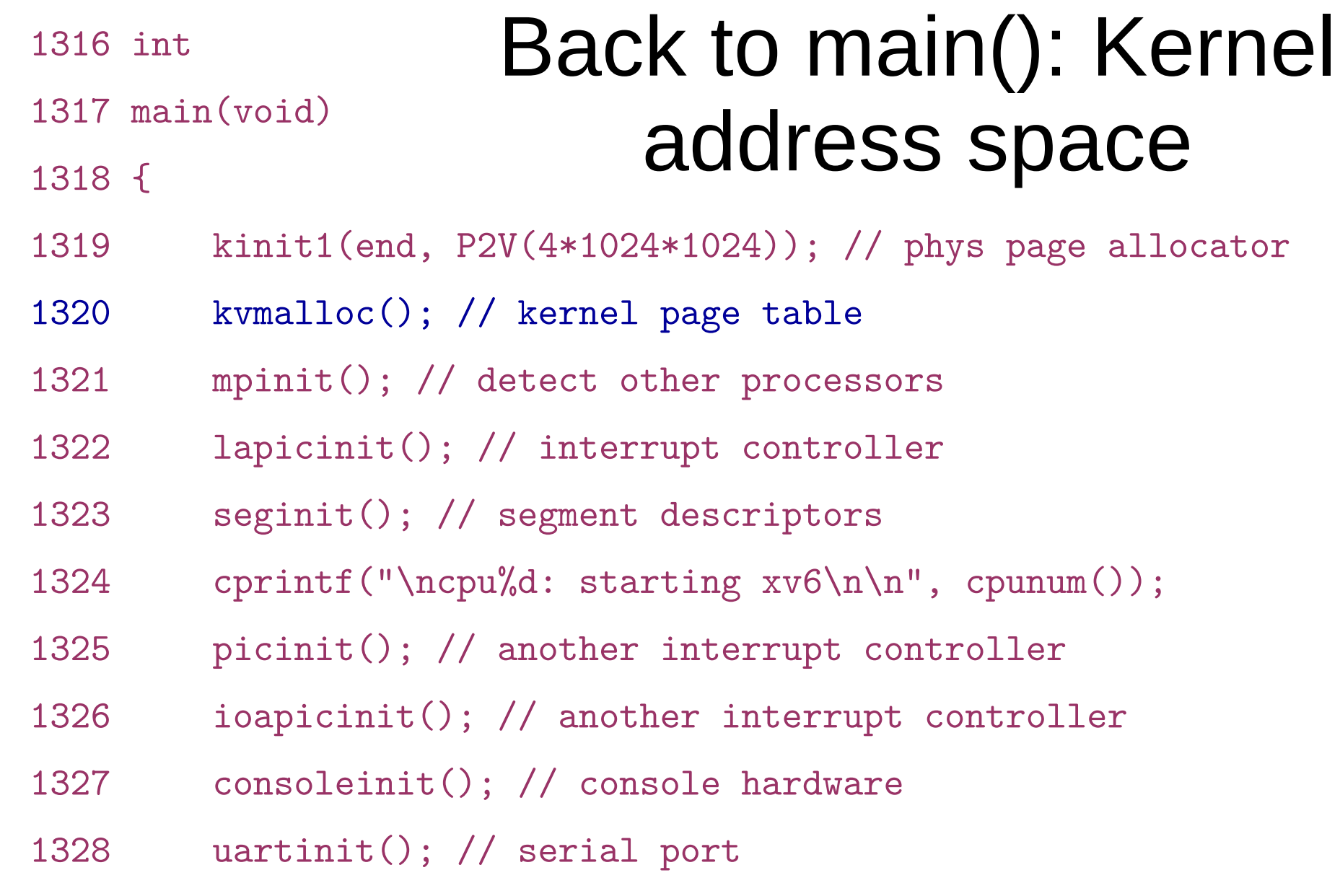

...

1340 }

- What do you think has to happen?
	- i.e., how to construct a kernel address space?

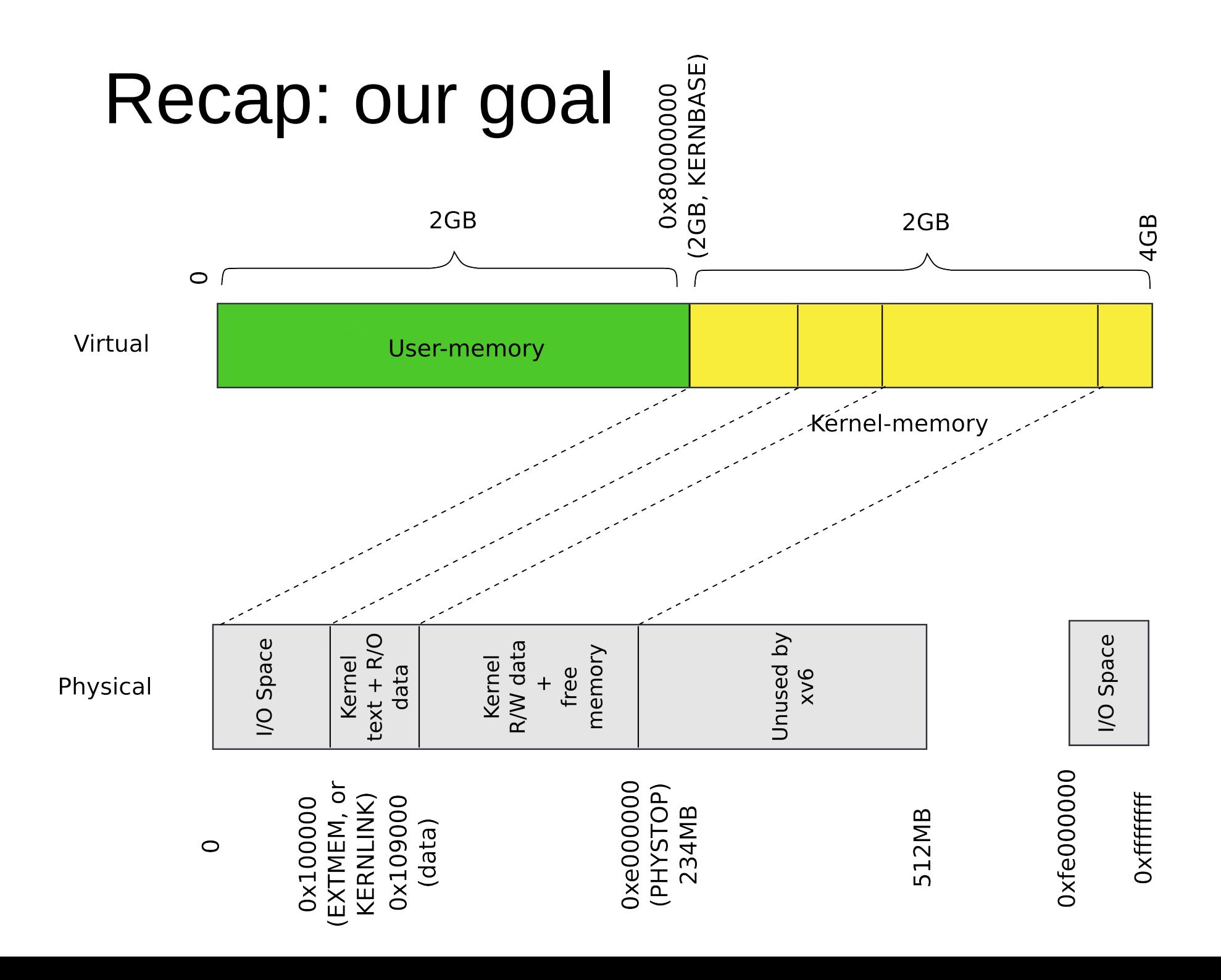

# Outline

- Map a region of virtual memory into page tables
	- Start from 2GBs
	- Iterate memory page by page
	- Allocate page table directory and page tables as we go
	- Fill in page table entries with proper physical addresses
- We've created the kernel memory allocator
	- Can allocate space for page table directory and page tables

# Allocate page table directory entry

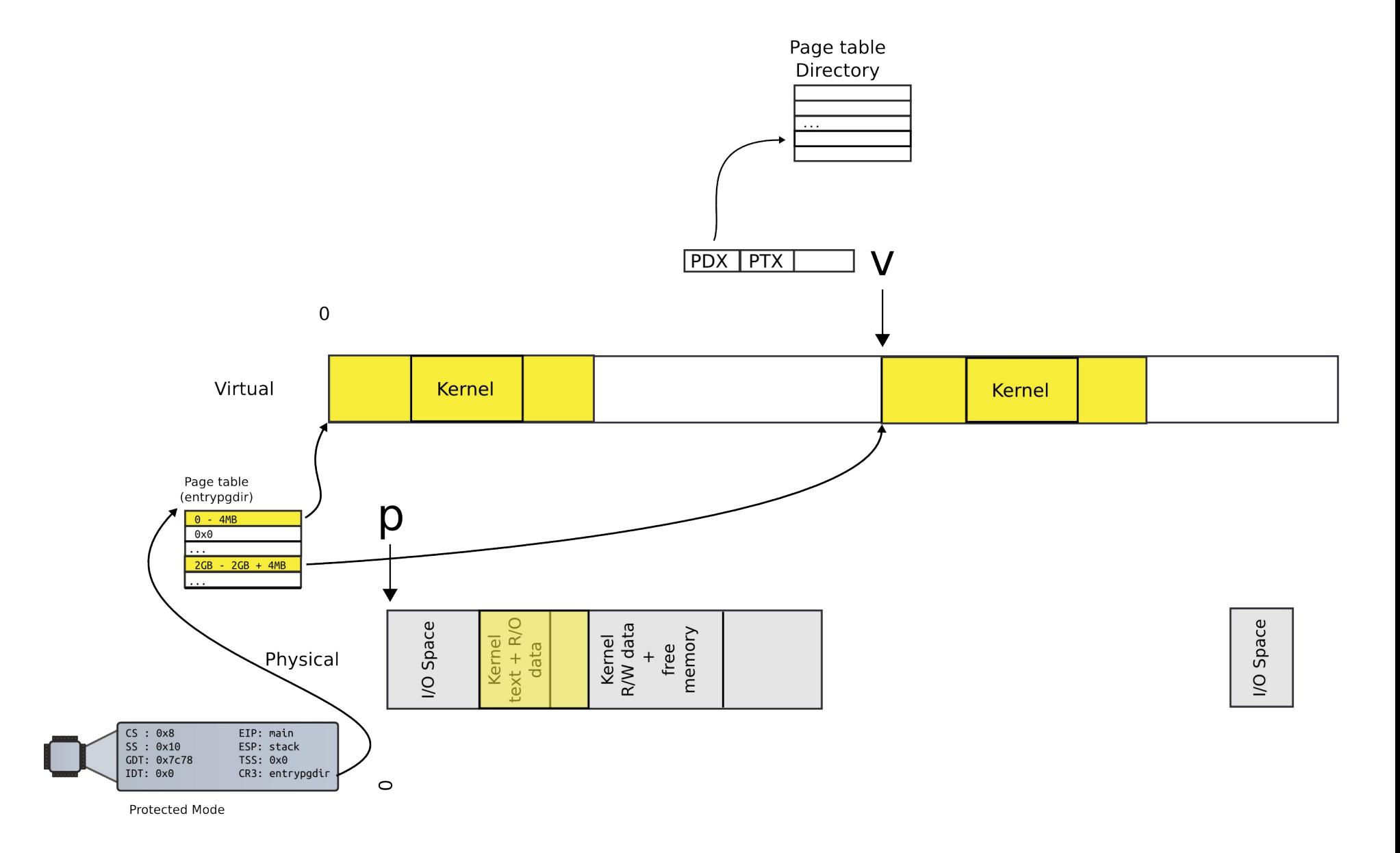

# Allocate next level page table

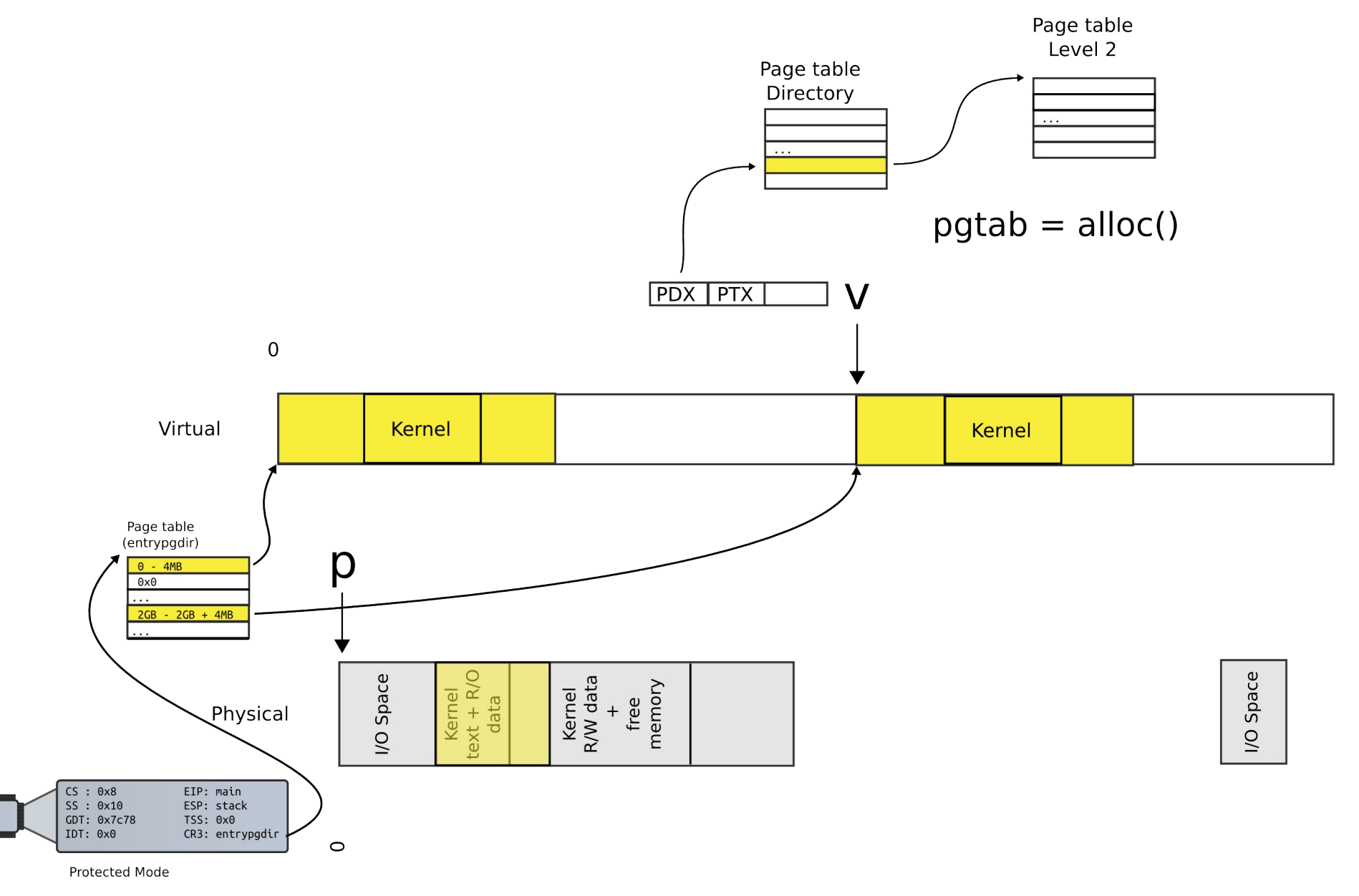

#### Locate PTE entry

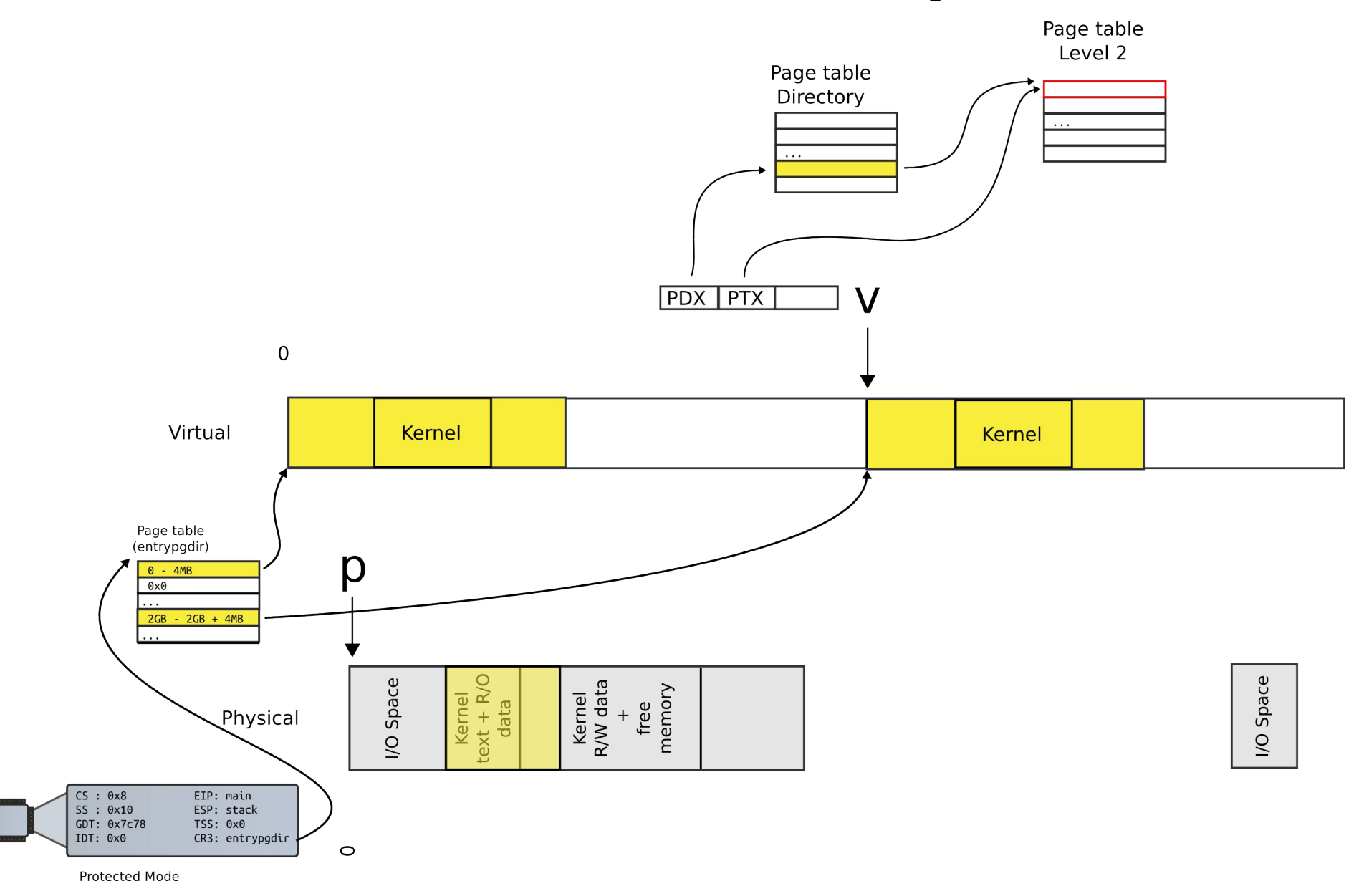

# Update mapping with physical addr

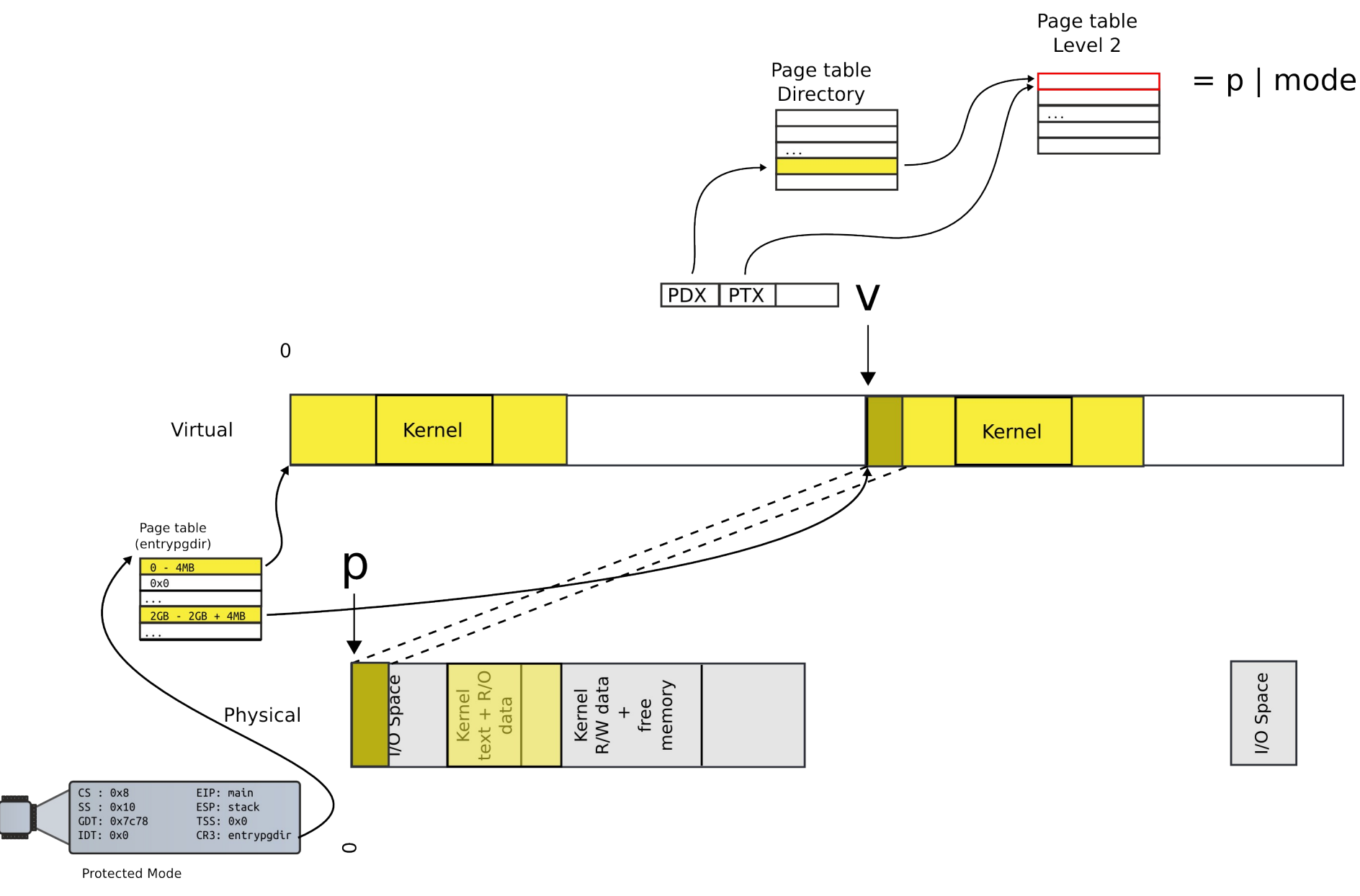

#### Move to next page

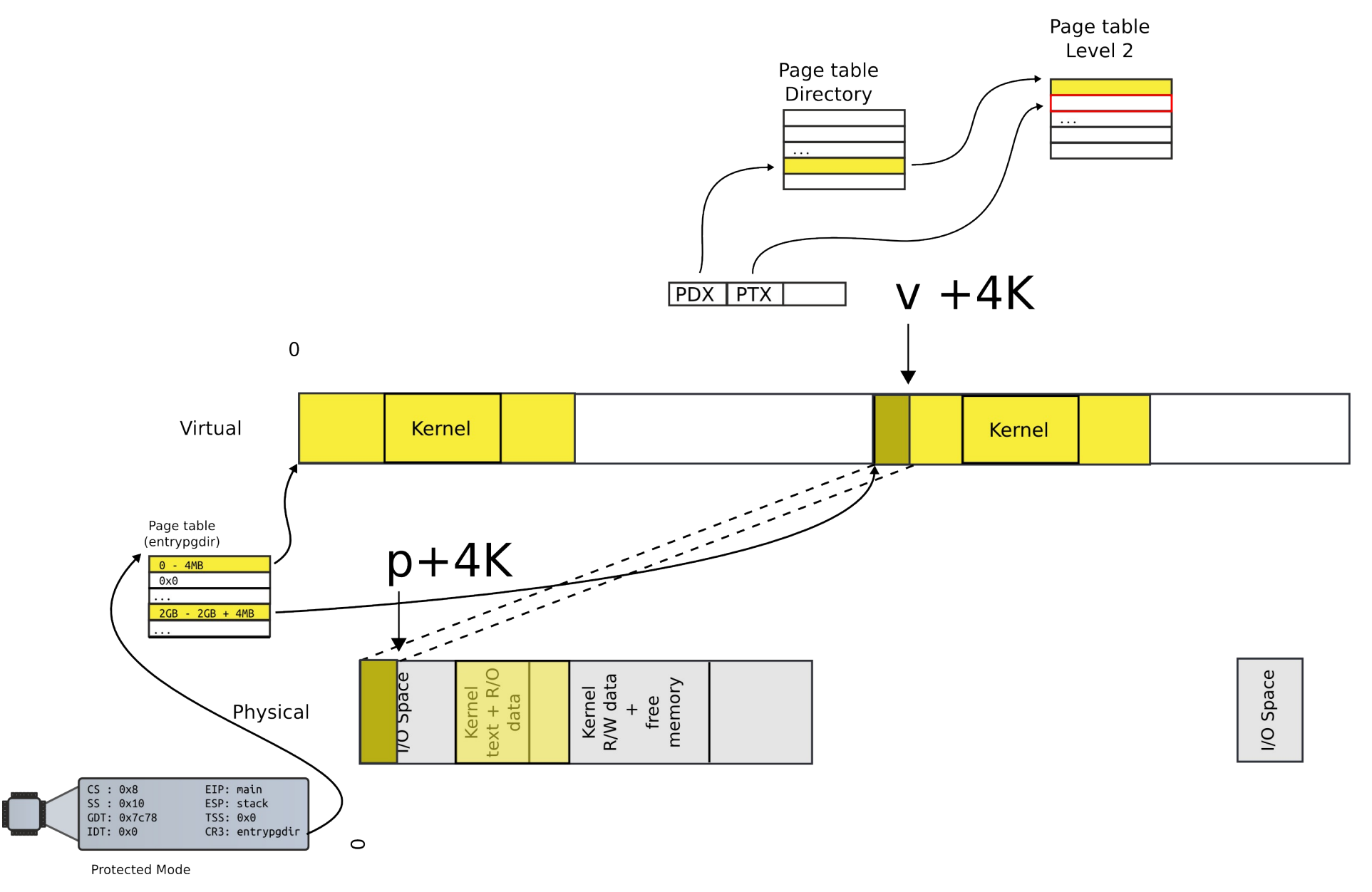

#### This is exactly what kernel is doing

1316 int

1317 main(void)

# Allocate page tables

1318 {

- 1319 kinit1(end, P2V(4\*1024\*1024)); // phys page allocator
- 1320 kvmalloc(); // kernel page table
- 1321 mpinit(); // detect other processors
- 1322 lapicinit(); // interrupt controller
- 1323 seginit(); // segment descriptors
- 1324 cprintf("\ncpu%d: starting xv6\n\n", cpunum());
- 1325 picinit(); // another interrupt controller
- 1326 ioapicinit(); // another interrupt controller
- 1327 consoleinit(); // console hardware
- 1328 uartinit(); // serial port

...

1340 }

# kvmalloc()

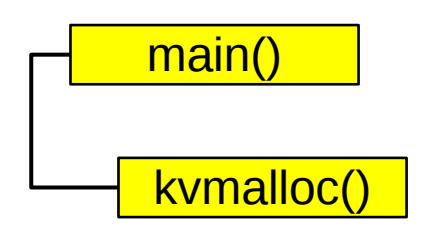

- 1857 kvmalloc(void)
- 1858 {
- 1859 kpgdir = setupkvm();
- 1860 switchkvm();
- 1861 }

```
1836 pde_t*
1837 setupkvm(void)
1838 {
1839 pde t *pgdir;
1840 struct kmap *k;
1841 
1842 if((pgdir = (pde_t*)kalloc()) == 0)
1843 return 0;
1844 memset(pgdir, 0, PGSIZE);
...
1847 for(k = \text{kmap}; k < \& \text{kmap}[\text{NELEM}(\text{kmap})]; k++)1848 if(mappages(pgdir, k−>virt, k−>phys_end − k−>phys_start,
1849 (uint)k−>phys_start, k−>perm) < 0)
1850 return 0;
1851 return pgdir;
1852 }
                                 Allocate page table 
                                           directory
                                                          main()
                                                          kvmalloc()
                                                             setupkvm()
```

```
1836 pde_t*
1887 setupkvm(void)
1838 {
1839 pde t *pgdir;
1840 struct kmap *k;
1841 
1842 if((pgdir = (pde_t*)kalloc()) == 0)
1843 return 0;
1844 memset(pgdir, 0, PGSIZE);
...
1847 for(k = kmap; k < kkmap[NELEM(kmap)], k++)1848 if(mappages(pgdir, k−>virt, k−>phys_end − k−>phys_start,
1849 (uint)k−>phys_start, k−>perm) < 0)
1850 return 0;
1851 return pgdir;
1852 }
                          Iterate in a loop: map 
                                physical pages
                                                     main()
                                                     kvmalloc()
                                                        setupkvm()
```
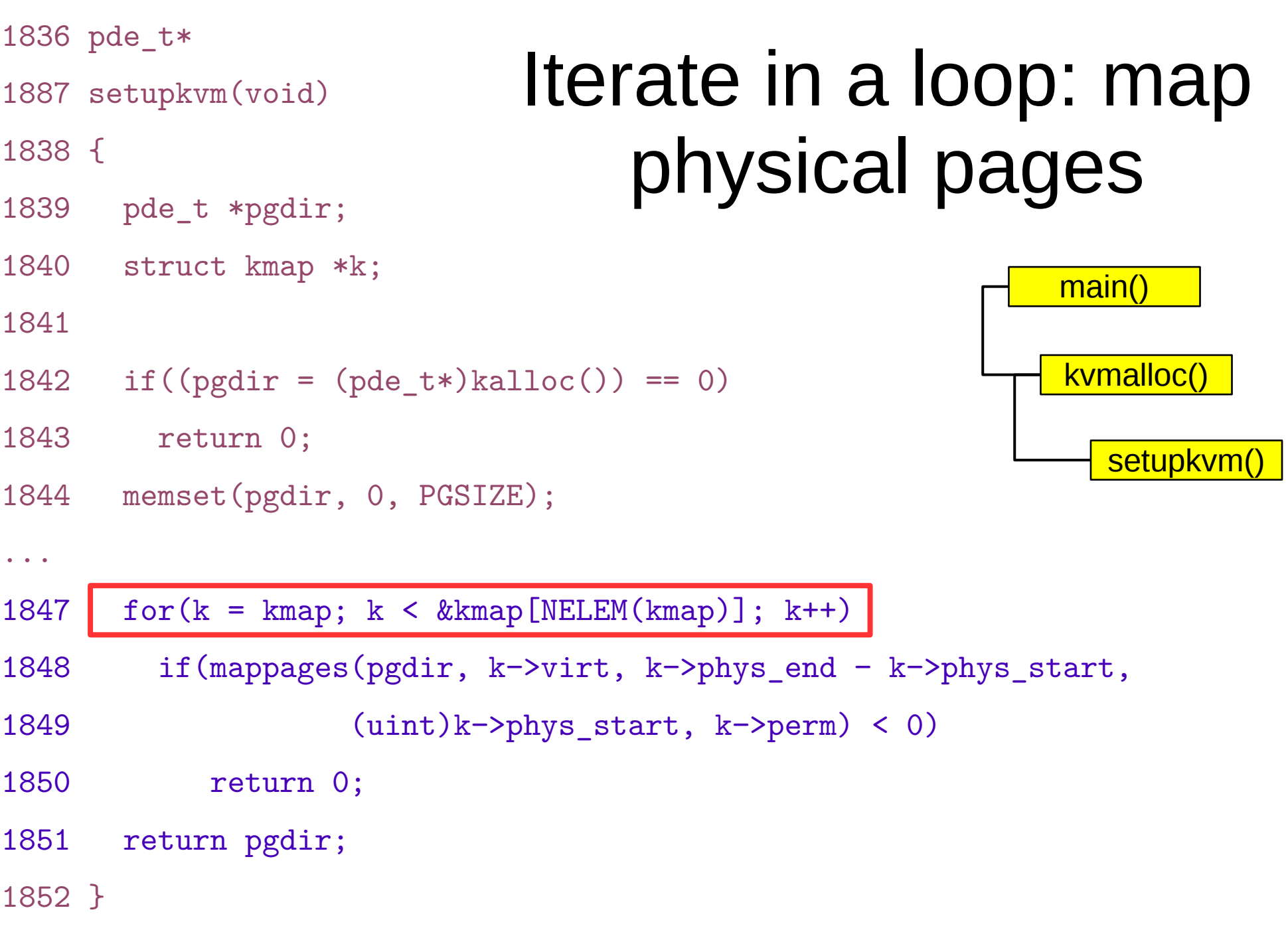

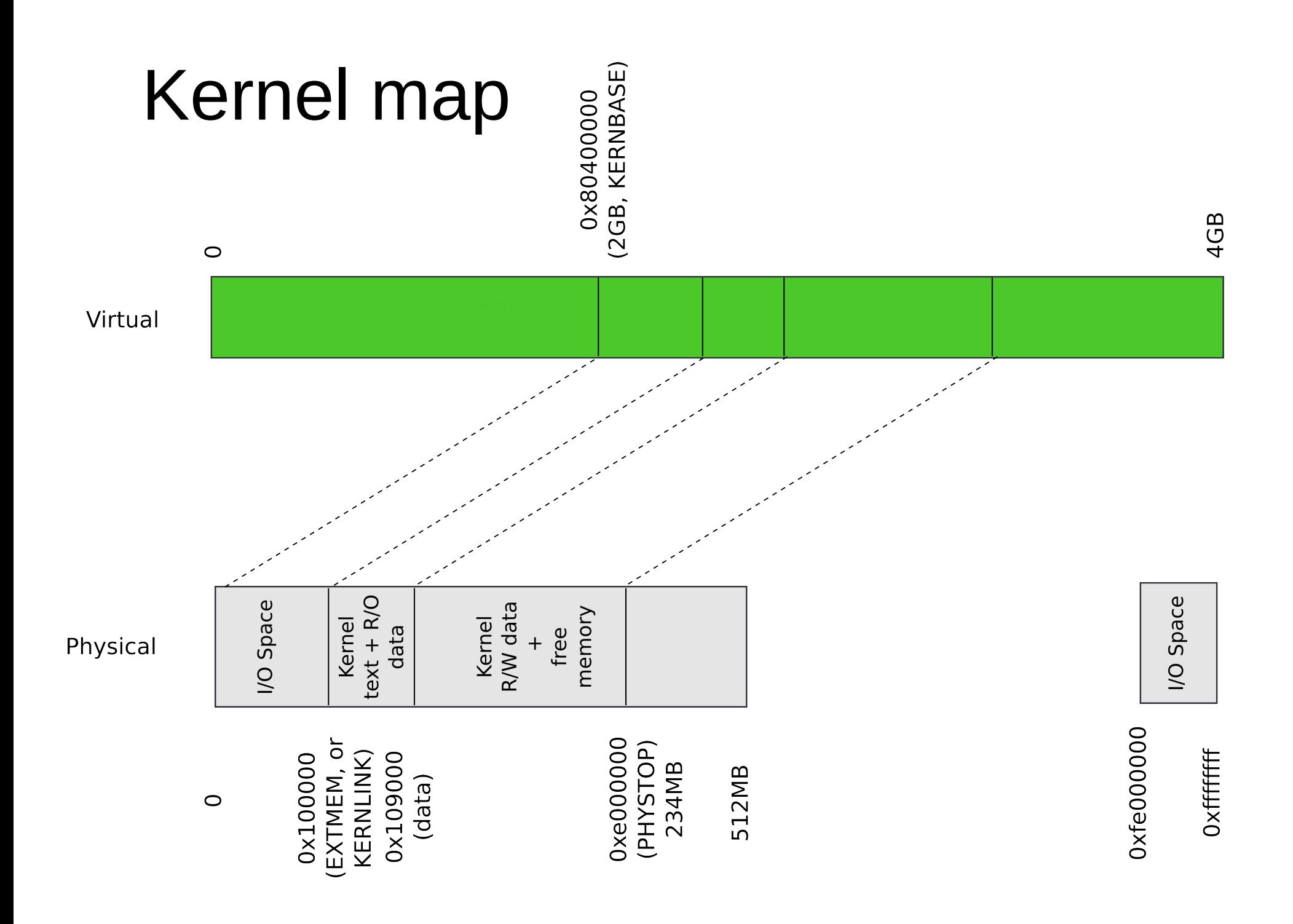

### Kmap – kernel map

**I/O** Space

**Dxffffffff** 

**xfe000000** 

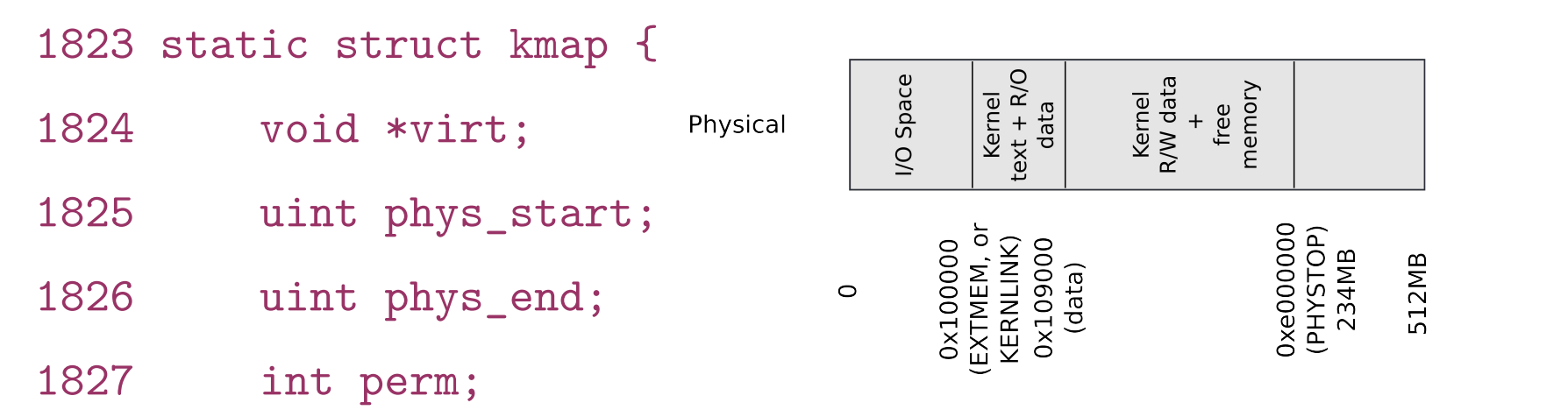

1828 } kmap[] = {

1829 { (void\*)KERNBASE, 0, EXTMEM, PTE\_W}, // I/O space

1830 { (void\*)KERNLINK, V2P(KERNLINK), V2P(data), 0},//text+rodata

- 1831 { (void\*)data, V2P(data), PHYSTOP, PTE\_W}, // kern
- data+memory

1832 { (void\*)DEVSPACE, DEVSPACE, 0, PTE\_W}, // more devices 1833 };

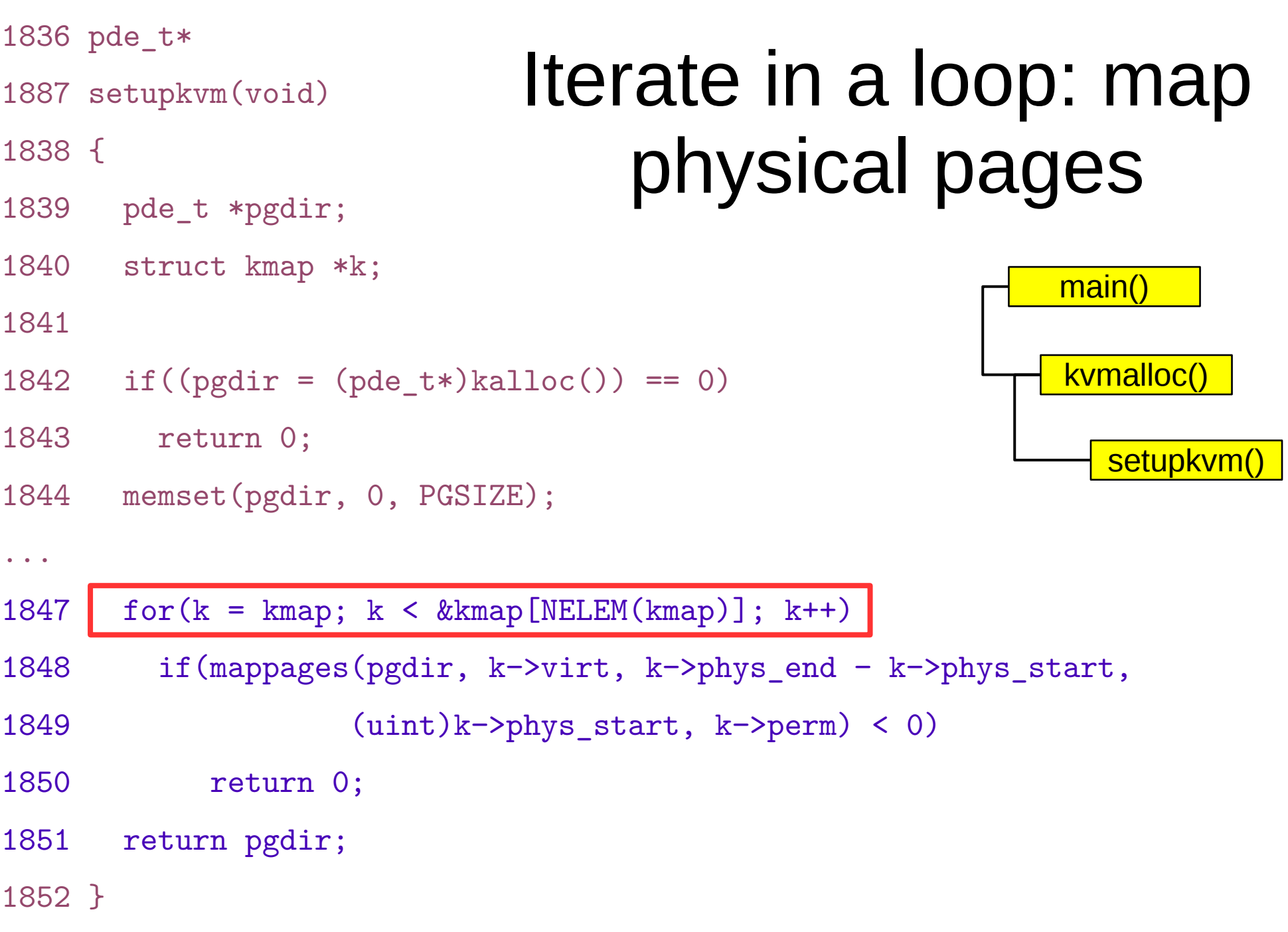

```
1836 pde_t*
1887 setupkvm(void)
1838 {
1839 pde t *pgdir;
1840 struct kmap *k;
1841 
1842 if((pgdir = (pde_t*)kalloc()) == 0)
1843 return 0;
1844 memset(pgdir, 0, PGSIZE);
...
1847 for(k = kmap; k < kkmap[NELEM(kmap)], k++)1848 if(mappages(pgdir, k−>virt, k−>phys_end − k−>phys_start,
1849 (uint)k−>phys_start, k−>perm) < 0)
1850 return 0;
1851 return pgdir;
1852 }
                                  Map a region of 
                                         memory
                                                      main()
                                                      kvmalloc()
                                                         setupkvm()
```

```
1779 mappages(pde_t *pgdir, void *va, uint size, uint pa, int perm)
1780 {
1781 char *a, *last;
1782 pte t *pte;
1783 
1784 a = (char*) PGROUNDDOWN((uint)va);
1785 last = (char*)PGROUNDDOWN(((uint)va) + size - 1);1786 for(:;)1787 if((pte = walkpgdir(pgdir, a, 1)) == 0)
1788 return −1;
1789 if(*pte & PTE_P)
1790 panic("remap");
1791 *pte = pa | perm | PTE P;
1792 if (a == last)1793 break;
1794 a += PGSIZE;
1795 pa += PGSIZE;
1796 }
1797 return 0;
                                       Get the start (a) 
                                         and end (last) 
                                        virtual address
                                                           main()
                                                           kvmalloc()
                                                              setupkvm()
                                                                 mappages(
```
1798 }

```
1779 mappages(pde_t *pgdir, void *va, uint size, uint pa, int perm)
1780 {
1781 char *a, *last;
1782 pte t *pte;
1783 
1784 a = (char*) PGROUNDDOWN((uint)va);
1785 last = (char*)PGROUNDDOWN(((uint)va) + size - 1);1786 for(:;)1787 if (\text{pte} = \text{walkpgdir}(\text{pgdir}, a, 1)) == 0)1788 return −1;
1789 if(*pte & PTE_P)
1790 panic("remap");
1791 *pte = pa | perm | PTE P;
1792 if (a == last)1793 break;
1794 a += PGSIZE;
1795 pa += PGSIZE;
1796 }
1797 return 0;
                                         Lookup the page 
                                               table entry
                                                               main()
                                                               kvmalloc()
                                                                  setupkvm()
                                                                     mappages()
```
1798 }

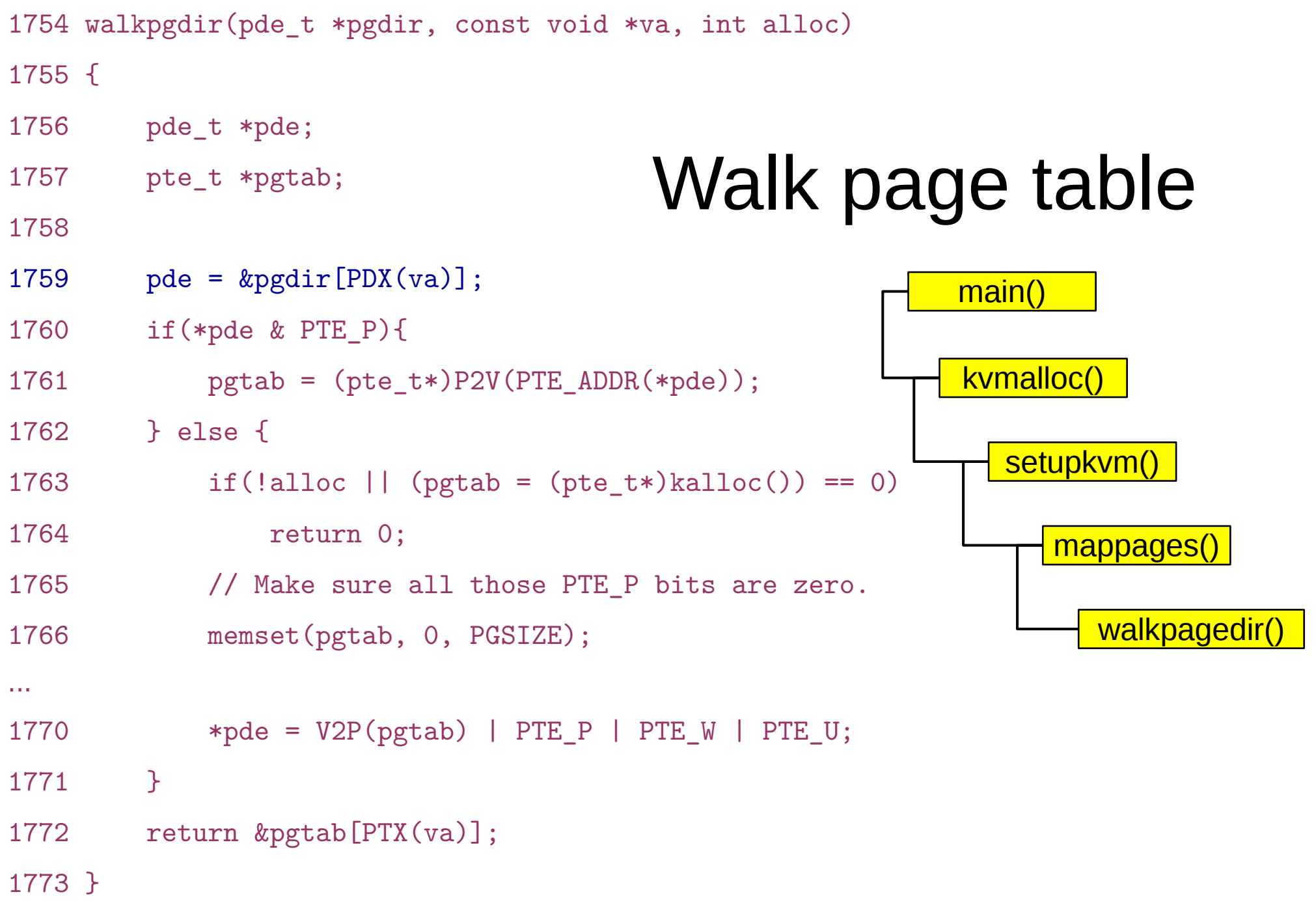

```
0855 // +−−−−−−−−10−−−−−−+−−−−−−−10−−−−−−−+−−−−−−−−−12−−−−−−−−−−+
0856 // | Page Directory | Page Table | Offset within Page |
0857 // | Index | Index |
0858 // +−−−−−−−−−−−−−−−−+−−−−−−−−−−−−−−−−+−−−−−−−−−−−−−−−−−−−−−+
0859 // \−−− PDX(va) −−/ \−−− PTX(va) −−/
0860 
0861 // page directory index
0862 #define PDX(va) ((\text{uint})(\text{va}) \gt) PDXSHIFT) & 0x3FF)
0863
0864 // page table index
0865 #define PTX(va) (((uint)(va) >> PTXSHIFT) & 0x3FF)
…
0876 #define PTXSHIFT 12 // offset of PTX in a linear address
0877 #define PDXSHIFT 22 // offset of PDX in a linear address
                               PDX()
```
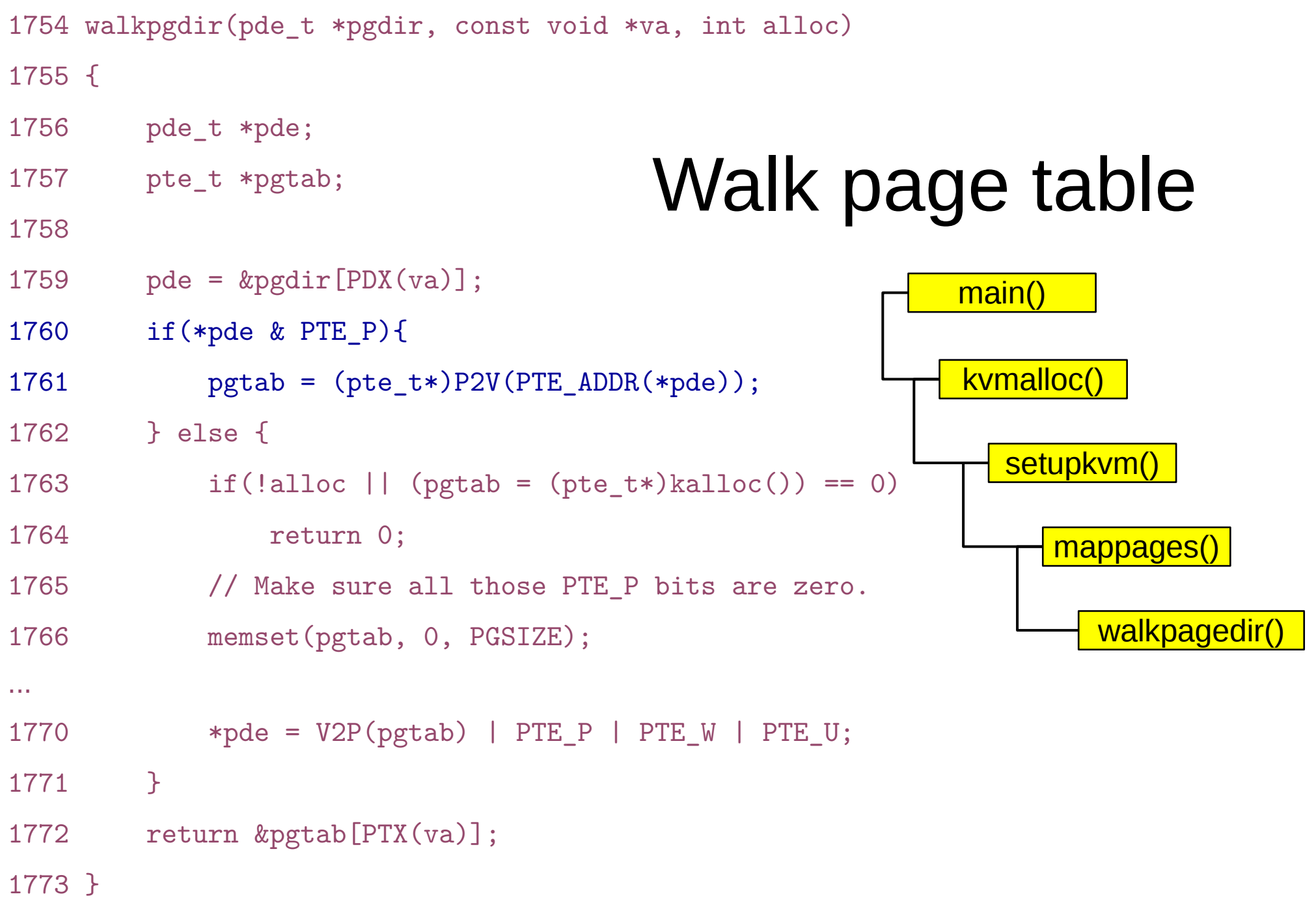

#### P2V and V2P

- 0206 // Key addresses for address space layout (see kmap in vm.c for layout)
- 0207 #define KERNBASE 0x80000000 // First kernel virtual address
- 0208 #define KERNLINK (KERNBASE+EXTMEM) // Address where kernel is linked 0209
- 0210 #define V2P(a) (((uint) (a)) − KERNBASE)
- 0211 #define P2V(a)  $((void *) (a)) + KERNBASE)$

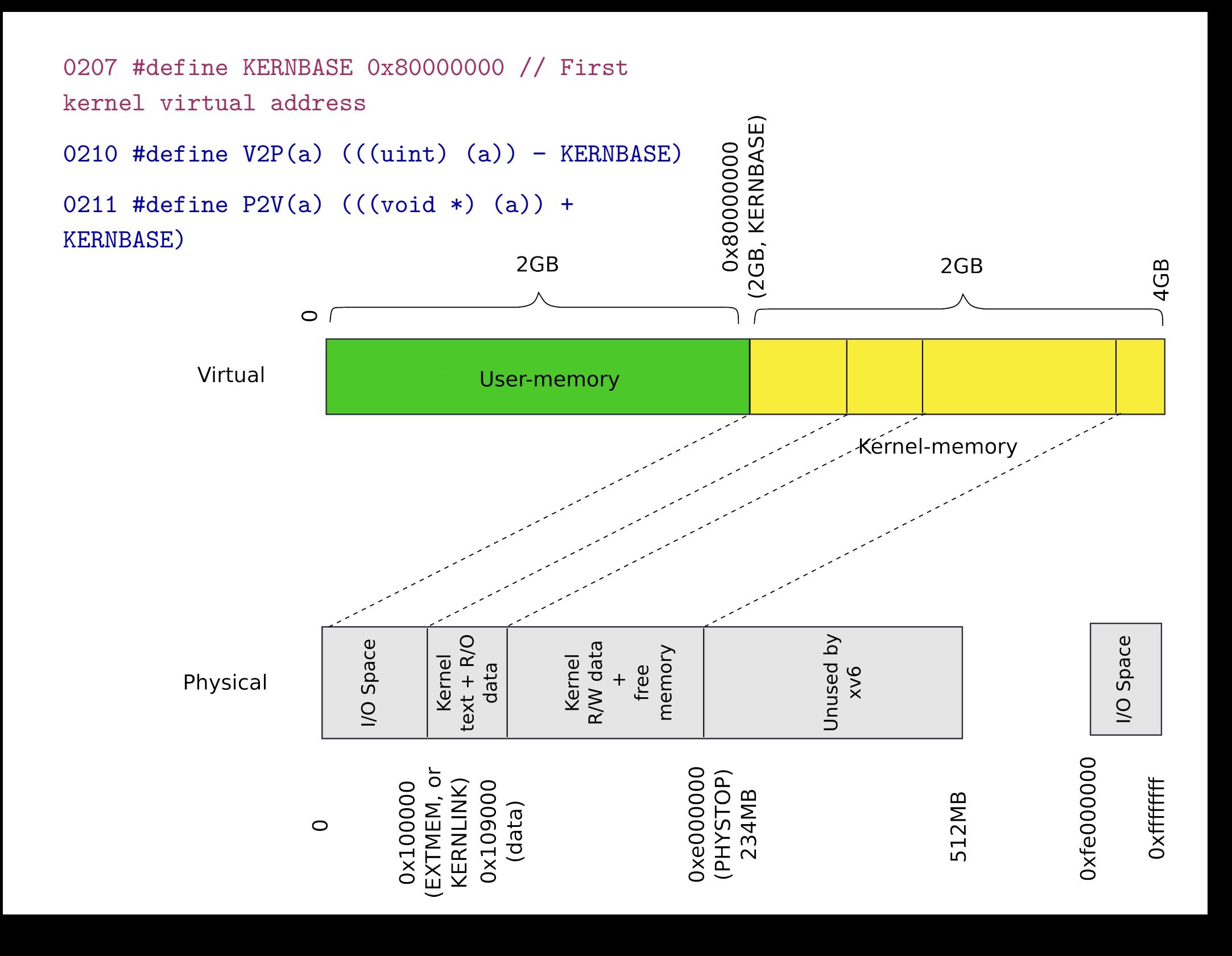

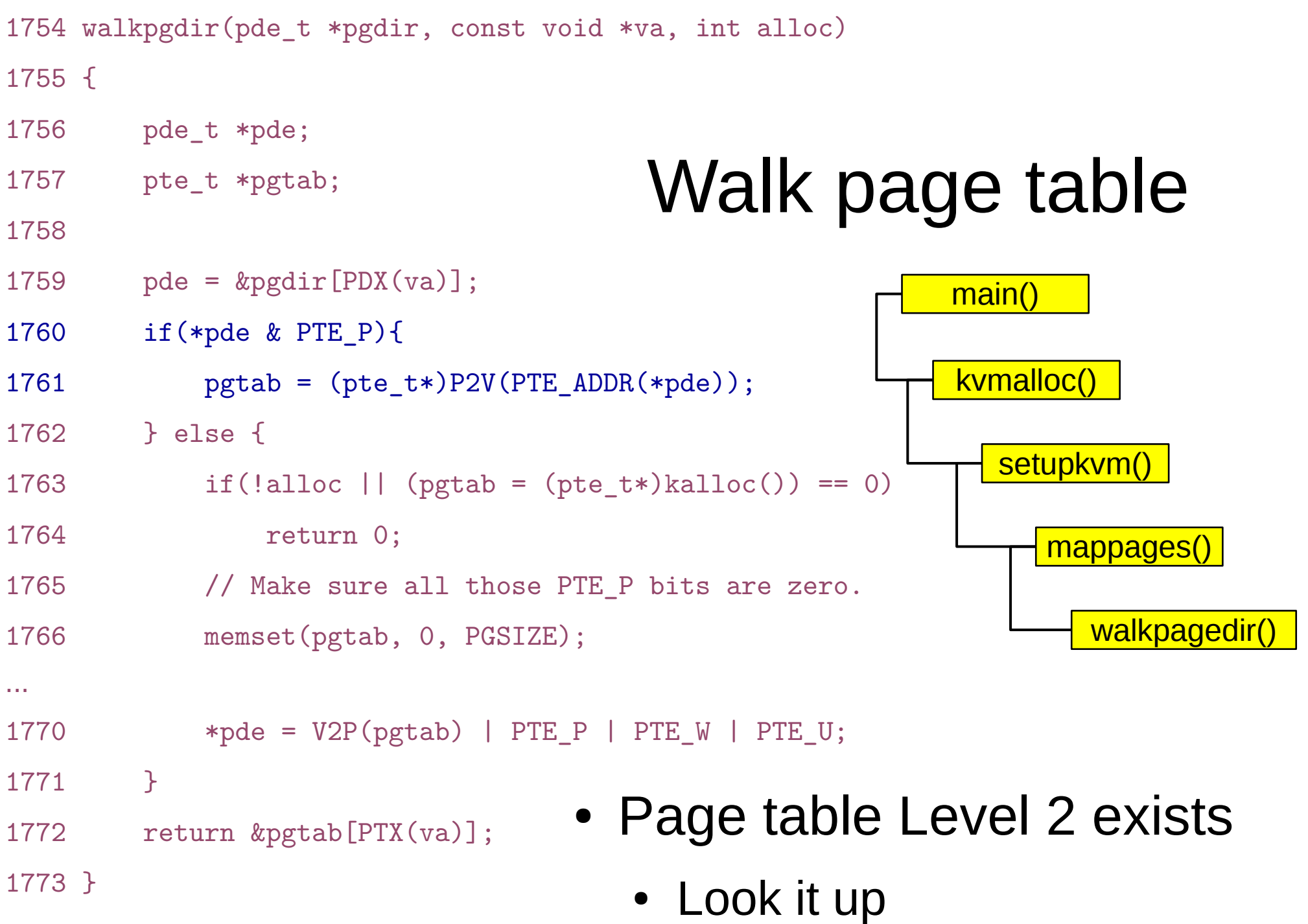

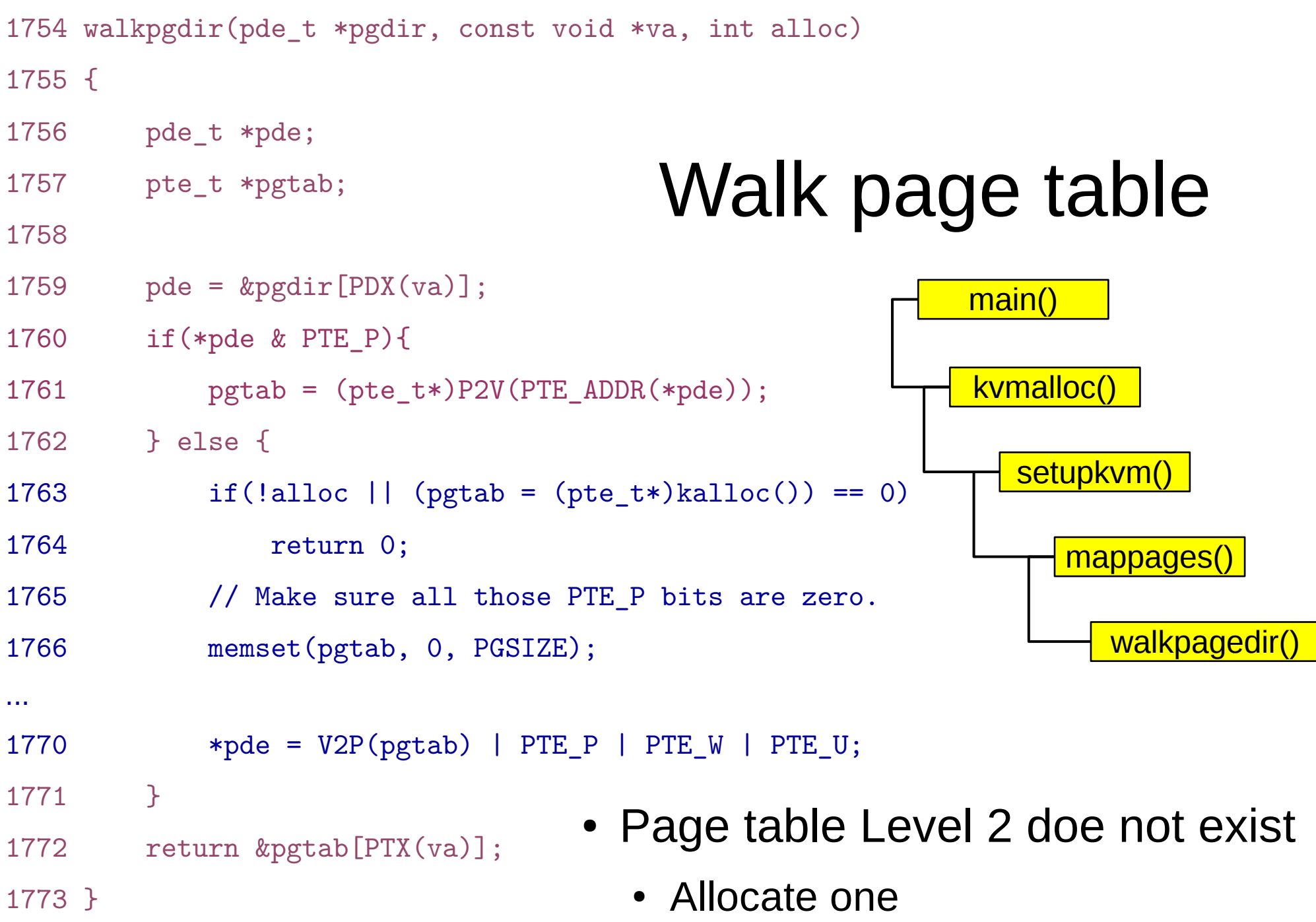

```
1779 mappages(pde_t *pgdir, void *va, uint size, uint pa, int perm)
1780 {
1781 char *a, *last;
1782 pte t *pte;
1783 
1784 a = (char*) PGROUNDDOWN((uint)va);
1785 last = (char*)PGROUNDDOWN(((uint)va) + size - 1);1786 for(:;)1787 if (\text{pte} = \text{walkpgdir}(\text{pgdir}, a, 1)) == 0)1788 return −1;
1789 if(*pte & PTE_P)
1790 panic("remap");
1791 *pte = pa | perm | PTE P;
1792 if (a == last)1793 break;
1794 a += PGSIZE;
1795 pa += PGSIZE;
1796 }
1797 return 0;
1798 }
                                        Look up the page 
                                               table entry
                                                             main()
                                                              kvmalloc()
                                                                setupkvm()
                                                                   mappages()
```

```
1779 mappages(pde_t *pgdir, void *va, uint size, uint pa, int perm)
1780 {
1781 char *a, *last;
1782 pte t *pte;
1783 
1784 a = (char*) PGROUNDDOWN((uint)va);
1785 last = (char*)PGROUNDDOWN(((uint)va) + size - 1);1786 for(:;)1787 if((pte = walkpgdir(pgdir, a, 1)) == 0)
1788 return −1;
1789 if(*pte & PTE_P)
1790 panic("remap");
1791 *pte = pa | perm | PTE P;
1792 if (a == last)1793 break;
1794 a += PGSIZE;
1795 pa += PGSIZE;
1796 }
1797 return 0;
1798 }
                                          Page present 
                                       (PTE_P) – panic
                                                          main()
                                                           kvmalloc()
                                                             setupkvm()
                                                                mappages()
```

```
1779 mappages(pde_t *pgdir, void *va, uint size, uint pa, int perm)
1780 {
1781 char *a, *last;
1782 pte t *pte;
1783 
1784 a = (char*) PGROUNDDOWN((uint)va);
1785 last = (char*)PGROUNDDOWN(((uint)va) + size - 1);1786 for(:;)1787 if (\text{pte} = \text{walkpgdir}(\text{pgdir}, a, 1)) == 0)1788 return −1;
1789 if(*pte & PTE_P)
1790 panic("remap");
1791 *pte = pa | perm | PTE P;
1792 if (a == last)1793 break;
1794 a += PGSIZE;
1795 pa += PGSIZE;
1796 }
1797 return 0;
1798 }
                                                             main()
                                                             kvmalloc()
                                                                setupkvm()
                                                                   mappages()
                         • Update page table entry
                             • Where does it point (*pte)?
                             \bullet pa – physical address of the page
```

```
1779 mappages(pde_t *pgdir, void *va, uint size, uint pa, int perm)
1780 {
1781 char *a, *last;
1782 pte t *pte;
1783 
1784 a = (char*) PGROUNDDOWN((uint)va);
1785 last = (char*)PGROUNDDOWN(((uint)va) + size - 1);1786 for(:)1787 if (\text{pte} = \text{walkpgdir}(\text{pgdir}, a, 1)) == 0)1788 return −1;
1789 if(*pte & PTE_P)
1790 panic("remap");
1791 *pte = pa | perm | PTE P;
1792 if (a == last)1793 break;
1794 a += PGSIZE;
1795 pa += PGSIZE;
1796 }
1797 return 0;
1798 }
                                                               main()
                                                                kvmalloc()
                                                                   setupkvm()
                                                                      mappages()
                          • Move to the next page
```
# kvmalloc()

- 1757 kvmalloc(void)
- 1758 {

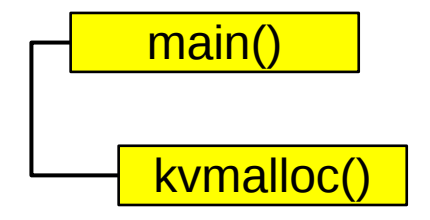

- 1759 kpgdir = setupkvm();
- 1760 switchkvm();
- 1761 }

### Switch to the new page table

- 1765 void
- 1766 switchkvm(void)
- 1767 {

1769 }

1768 lcr3(v2p(kpgdir));

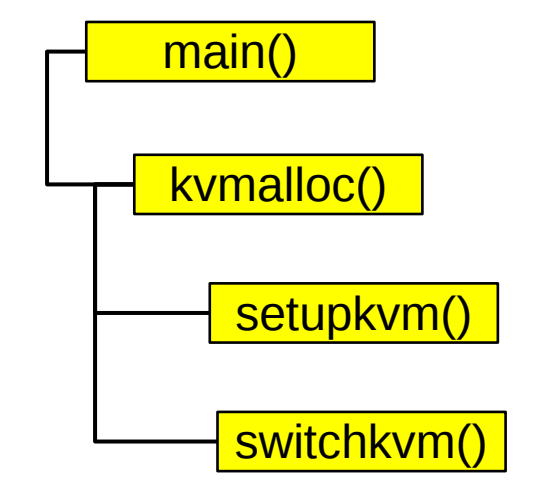

# **Conclusion**

- Kernel has a its own address space
	- It uses 4KB page tables

#### Thank you!